#### **МІНІСТЕРСТВО ОСВІТИ І НАУКИ УКРАЇНИ КИЇВСЬКИЙ НАЦІОНАЛЬНИЙ УНІВЕРСИТЕТ ТЕХНОЛОГІЙ ТА ДИЗАЙНУ**

Факультет мехатроніки та комп'ютерних технологій

Кафедра комп'ютерних наук

## **ДИПЛОМНА БАКАЛАВРСЬКА РОБОТА**

#### **на тему:**

## **РОЗРОБКА ВЕБ-ОРІЄНТОВАНОЇ СИСТЕМИ В СМS OPENCART**

Виконала: студентка групи БІТск -21 спеціальності 122 - Комп'ютерні науки освітньої програми Комп'ютерні науки Марія НУЖДЯК

Науковий керівник : к.т.н., доц. Тетяна АСТІСТОВА

Рецензент : к.т.н., доц. Геннадій МЕЛЬНИК

## **МІНІСТЕРСТВО ОСВІТИ І НАУКИ УКРАЇНИ КИЇВСЬКИЙ НАЦІОНАЛЬНИЙ УНІВЕРСИТЕТ ТЕХНОЛОГІЙ ТА ДИЗАЙНУ**

Факультет мехатроніки та комп'ютерних технологій

Кафедра комп'ютерних наук

## **ПОЯСНЮВАЛЬНА ЗАПИСКА**

дипломної бакалаврської роботи на тему:

# **РОЗРОБКА ВЕБ-ОРІЄНТОВАНОЇ СИСТЕМИ В СМS OPENCART**

## **МІНІСТЕРСТВО ОСВІТИ І НАУКИ УКРАЇНИ КИЇВСЬКИЙ НАЦІОНАЛЬНИЙ УНІВЕРСИТЕТ ТЕХНОЛОГІЙ ТА ДИЗАЙНУ**

Факультет мехатроніки та комп'ютерних технологій Кафедра комп'ютерних наук Спеціальність 122 Комп'ютерні науки Освітня програма Комп'ютерні науки

## **ЗАТВЕРДЖУЮ**

Завідувач кафедри комп'ютерних наук \_\_\_\_\_\_\_\_\_\_\_ В.Ю.Щербань

«\_\_\_\_\_» \_\_\_\_\_\_\_\_\_\_\_\_\_\_\_\_\_ 2023 р.

## **ЗАВДАННЯ**

## НА ДИПЛОМНУ БАКАЛАВРСЬКУ РОБОТУ СТУДЕНТКИ

## **Нуждяк Марії Сергіївні**

1. Тема роботи : Розробка веб-орієнтованої системи в СМS Оpencart,

науковий керівник роботи\_Астістова Тетяна Іванівна , к.т.н., доцент

затверджені наказом КНУТД від -08" листопада 2022 року №224-уч.

2. Строк подання студентом дипломної роботи 05.06. 2023

3. Вихідні дані до дипломної роботи : розробки кафедри комп'ютерних наук

4. Зміст дипломної роботи: Розділ 1.Теоретичні аспекти проблеми;

Розділ 2. Архітектура програмного продукту; Розділ 3. Розробка програмного продукту.

5. Дата видачі завдання 01.02.2023 року

# **6. КАЛЕНДАРНИЙ ПЛАН**

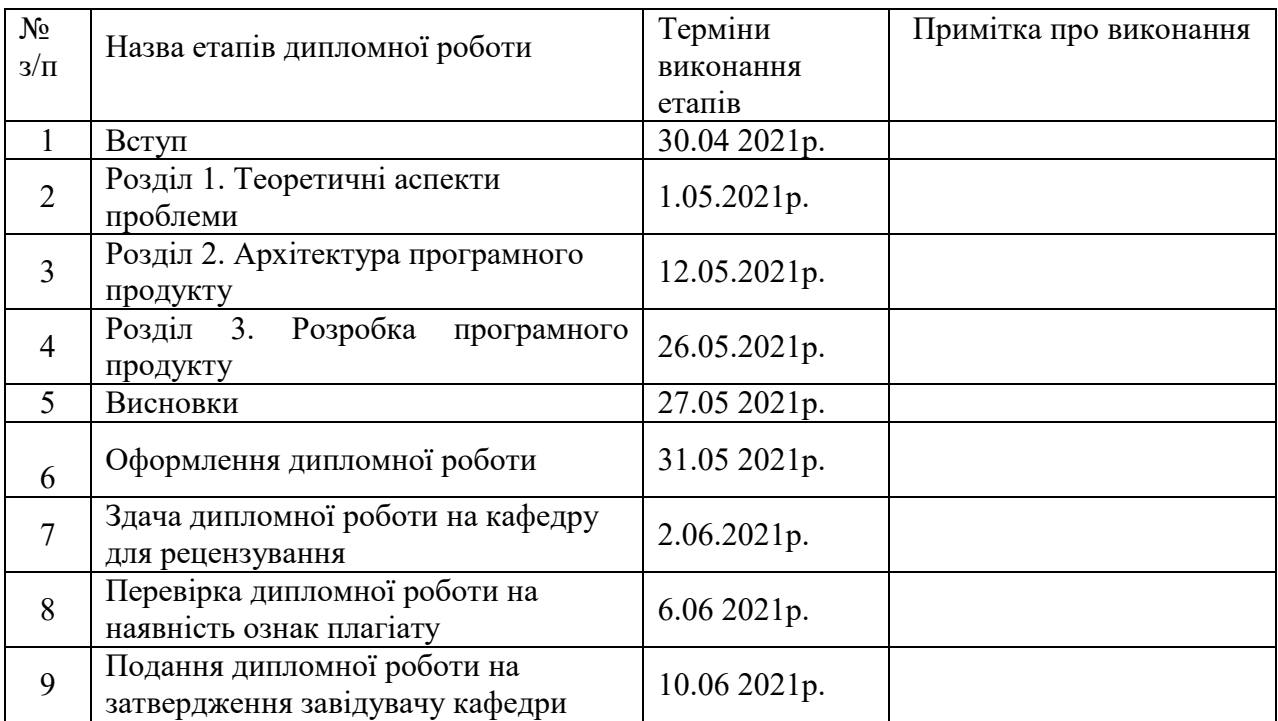

Студент Марія НУЖДЯК

Науковий керівник роботи

Тетяна АСТІСТОВА

Рецензент Геннадій МЕЛЬНИК

#### **АНОТАЦІЯ**

Нуждяк М.С. «Розробка веб-орієнтованої системи в СМS Оpencart»

Дипломна бакалаврська робота за спеціальністю 122 «Комп'ютерні науки» – Київський національний університет технологій та дизайну, Київ, 2023 рік.

 Темою дипломної роботи є розробка Web-орієнтованої системи в СМS Оpencart для продажу музичних інструментів та оптимізації пошуку товарів. В роботі проведено аналіз web-орієнтованих систем-аналогів, розглянуто технології розробки сайтів, описані засоби та методи створення сайту, функціональні можливості системи OpenCart - системи інтернетторгівлі з відкритим кодом, розроблена архітектура системи.

Основні функції системи представлені на діаграмі прецедентів у термінах мови UML**.** Для реалізації прототипу веб-орієнтованої системи була обрана реляційна база даних у середовищі MYSQL Server з використанням технолгії CSS та мовою JavaScript з використанням библіотек JQuery. Відповідно до потреб веб-орієнтованої системи була спроектована база даних на локальному сервері. Система написана на мові програмування PHP 5.6 з використанням технології HTML. Віртуальний WEB-сервер на основі програмного комплексу APACHE потрібен для коректної роботи системи.

 В результаті проведеного аналізу було розроблено веб-сайт для продажу музичних інструментів . Даний продукт повинен допомогти користувачам вільно переглядати та знаходити потрібні музичні інструменти, нових клієнтів та поліпшити показники прибутку магазину.

*Ключові слова :* веб-орієнтована система, Інтернет-магазин, MySQL, PHP, HTML, CSS , OpenCart.

#### **ANNOTATION**

Nuzhdyak M.S. "Development of a web-oriented system in Opencart SMS"

Bachelor's thesis degree work specialty 122 "Computer sciences"-

Kyiv National University of Technologies and Design, Kyiv, 2023.

 The topic of the thesis is the development of a Web-oriented system in Opencart SMS for the sale of musical instruments and optimization of the search for goods. In the work, an analysis of web-oriented analogue systems was carried out, site development technologies were considered, tools and methods of site creation were described, the functionality of the OpenCart system - an open source Internet trading system, and the system architecture was developed.

 The main functions of the system are presented in the case diagram in terms of the UML language. To implement the prototype of the web-oriented system, a relational database in the MYSQL Server environment using CSS technology and JavaScript language using JQuery libraries was chosen. In accordance with the needs of a web-oriented system, a database on a local server was designed. The system is written in the PHP 5.6 programming language using HTML technology. A virtual WEB server based on the APACHE software complex is required for the correct operation of the system.

 As a result of the analysis, a website for the sale of musical instruments was developed. This product should help users freely browse and find the right musical instruments, new customers and improve the store's profit performance.

*Keyword*s: web-oriented system, Internet-shop, MySQL, PHP, HTML, CSS3, OpenCart

# **ЗМІСТ**

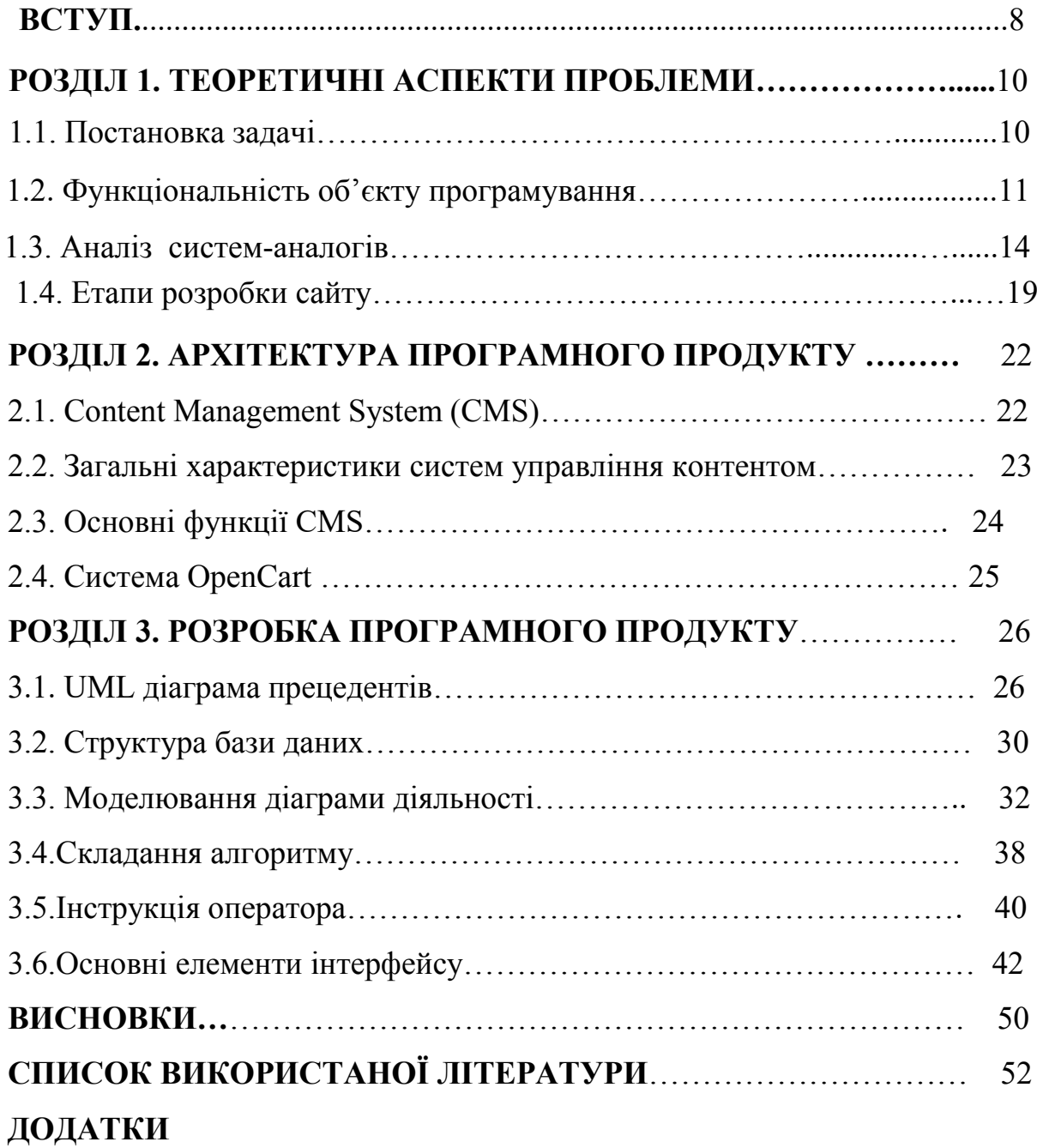

#### **ВСТУП**

 **Актуальність теми.** Інтернет мережа дає шанс для розвитку бізнесу не тільки великим компаніям, але й маленьким фірмам і просто приватним підприємцям. Інтернет надає безпрецедентні можливості підвищення продуктивності роботи, продажу товарів і послуг на нових ринках, які швидко розширюються, а також реалізує недорогий спосіб глобальних комунікацій, як усередині будь-якої організації, так і поза нею. З усіх кінців світу можливо зробити замовлення і його доставлять за певний термін.

 Розробка Web-орієнтовануної системи продажу допоможе налагодити свій бізнес при наявності власної крамниці або тим хто тільки планує її відкриття. Сучасні технології дозволяють не тільки описати товар і показати його зображення, але навіть продемонструвати у он-лайні всі можливості і переваги, якими володіє товар, завдяки відеороликам. Важливим елементом інтернет-магазину є оновлення наявного асортименту, можливість додавати товари до «кошику», вхід для зареєстрованих користувачів. У деяких випадках можна використовувати систему оплати через інтернет (електронні гроші), у простішому випадку оплата відбувається звичайними грішми через банк на рахунок, роздрукований з сайту. Оплата через інтернет передбачає необхідність створення кількох облікових записів (принаймні двох), але у деяких випадках системи оплати можуть бути пов'язаними з магазином.

У дипломній роботі реалізована тема розробки веборієнтованої системи продажу музичних інструментів. При наявності такої системи, не потрібно наймати велику кількість персоналу, контролювати роботу працівників, нести додаткові витрати на оплату їхньої праці, також не потрібно брати приміщення в оренду, та сплачувати за його використання. Крім того, для Інтернет-магазину не існує просторових обмежень, і робити покупки через Інтернет не виходячи з домівки дуже зручно і комфортно**.** 

**Мета.** Мета дипломної роботи полягає в розробці Web-орієнтованої системи продажу музичних інструментів. Сайт розробки потрібен для підвищення продажу товарів даного магазину через Інтернет та знаходження нових клієнтів.

 **Завдання.** Завданням дипломної роботи було розробити програмне забезпечення для створення Web-орієнтовануної системи сайту, яка буде створювати оптимальні умови користувачам для зручного вибору товару з оптимальним співвідношення ціни - якості та дасть змогу швидше просувати товари даної категорії.

 **Об'єкт та предмет дослідження***.* Основним об'єктом та предметом дослідження виступають процеси, які відбуваються при обранні та покупки товару клієнтами. Ці процеси та методи складають основу обрання системи існуючих сервісів програмного забезпечення .

 **Методи реалізації**. Сайт написаний на мові PHP 5.6 з використанням технології HTML, реляційної бази даних у середовищі MYSQL Server з використанням технолгії CSS та мовами JavaScript з використанням библіотек JQuery. Віртуальний WEB-сервер на основі програмного комплексу APACHE потрібен для коректної роботи системи.

 **Практичне значення отриманих результатів***.* Результатом роботи став розроблений і впроваджений сайт для музичних інструментів, який відповідає всім вимогам замовника та сучасного web-дизайну. Система має зручний інтуітивний інтерфейс, який полегшує роботу клієнта.

 Система пройшла тестування в якості програмного забезпечення, була розроблена інструкція для використання системи. Розроблений повністю функціональнал, який має практичне використання.

В цілому робота успішно виконана за винятком невеликих недоробок, потрібно продумати рекламні акції, спосіб оповіщення потенційних клієнтів і інші комерційні аспекти.

#### **РОЗДІЛ 1. ТЕОРЕТИЧНІ АСПЕКТИ ПРОБЛЕМИ**

#### **1.1 Постановка задачі**

Дана робота актуальна тим, що зараз століття сучасних технологій, у кожного підприємства є свій вебсайт, який дозволяє швидко знайти необхідну інформацію, а так само зробити замовлення не виходячи з дому, що значно економить час покупців.

Вебсайт володіє наступними особливостями:

-гнучкістю, зручною для адміністраторів системою управління структурою;

-вебсайт підтримує використання графічних вставок, анімацій, які підсилюють емоційно-ціннісний компонент змісту, формує мотивацію;

-користувачі можуть роздрукувати будь-яку сторінку вебсайта.

В ході рішень для ведення електронної комерції та опису їх функціональних можливостей, можна диференціювати інструментарій, доступний для ведення Інтернет-торгівлі. Грунтуючись на інформації, а також аналізі діяльності середньостатистичного Інтернет-магазину, можна виділити у функціонуванні організації, зайнятої Інтернет-торгівлею, ряд бізнес-процесів, в тій чи іншій мірі необхідних для підтримки діяльності та розвитку компанії.

Всі бізнес-процеси можна розділити на три типи: керуючі, операційні і підтримуючі. Не дивлячись на те, що в рамках окремої організації більшість бізнес-процесів є взаємопов'язаними, вони легко піддаються подібної категоризації. Сенс її полягає в тому, щоб виділити основні критерії зв'язку процесів, правильно визначити використання вихідних даних одного процесу іншим і систематизувати роботу над оптимізацією бізнес-процесів.

Із реалізацією задач буде створено оптимально-зручне середовище для онлайн комунікації між акторами системи.

Наведемо аналіз бізнес-процесів, в основі якого лежить наступні бізнес-компоненти даного Інтернет-магазину:

- каталог товарів;
- ціни;
- порівняння товарів;
- сортування товару;
- пошук товару;
- кошик.

Список основних бізнес-процесів:

- використання купону;
- оцінка вартості доставки;
- використання подарункового сертифікату;
- оформлення замовлення не зареєстрованим користувачем;
- оформлення замовлення зареєстрованим користувачем;
- створення особистого кабінету.

Питання стоїть не в створенні Інтернет-магазину як такого, а в тому, щоб створений онлайн-магазин був зручний і функціонально наповнений, давав прибуток і виправдовував вкладені в нього кошти. C іншого боку, на зручність і прибутковість Інтернет-магазину впливає швидкість провайдерів Інтернет-послуг. Швидкість, комфортність, безпека операцій залежить від того, наскільки швидкісним і безпечним провайдером користується споживач. Зрозуміло, що і в реальному, і у віртуальному просторі в довгостроковій перспективі мета фірми – максимізація прибутку.

#### **1.2 Функціональність об'єкту програмування**

Головне для сайту не стільки дизайн, а його функціональність і простота. Будь-який користувач міг легко знайти ту інформацію, яка йому потрібна.

Інтернет-магазин (англ. online shop ) - сайт, який торгує товарами в Інтернеті. Він дозволяє користувачам сформувати замовлення на покупку, вибрати спосіб оплати і доставки замовлення в мережі Інтернет. Важливі елементи інтернет-магазину — оновлення наявного асортименту (продукти/товари та їх кількість), можливість додавати товари до «кошику», вхід для зареєстрованих користувачів. У деяких випадках можна використовувати систему оплати через інтернет (електронні гроші), у простішому випадку оплата відбувається звичайними грішми через банк на рахунок, роздрукований з сайту. Оплата через інтернет передбачає необхідність створення кількох облікових записів (принаймні двох), але у деяких випадках системи оплати можуть бути пов'язаними з магазином.

Структура Інтернет-магазину небагато чим відрізняється від традиційного, але тільки на відміну від останнього діяти йому доводиться в жорсткіших умовах тому, що він позбавлений такої переваги звичайного магазина, як постійна аудиторія. Наявність постійних відвідувачів для Інтернет-магазинів дуже важлива, оскільки половина його покупок здійснюється "повторними" покупцями. Відповідно, щоб утримати вже придбаних клієнтів і привернути нових, Інтернет-магазину необхідно сконцентрувати увагу на тих зручностях для покупця, які можливі при Інтернет-торгівлі.

Які ж мотиви рухають людьми що визначають можливість зробити замовлення в магазині, не виходячи з будинку. Це небажання витрачати час на відвідання звичайних магазинів, тобто економія часу.

Економія часу. У Інтернет можна вибирати і порівнювати характеристики товарів серед декількох магазинів, і дана процедура займає хвилини на відміну від утомливих походів по традиційних магазинах. Покупка необхідного товару через Інтернет економить такий вельми дорогий час. Інтернет-магазин доступний 24 години в добу, 7 днів в тиждень, 365 днів в році. Працює без свят і вихідних, черг там немає. Покупець може у будь-який час відірватися від вибору товару, якщо в даний момент у нього немає часу, і повернутися до вибору навіть через декілька діб (всі дані по вибраних позиціях залишаються в аккаунті

користувача). Продовжити вибір можна у вільний час - на робочому місці або удома, увечері або вночі.

Низькі ціни. Більшість товарів в мережі Інтернет можна придбати за нижчу ціну, ніж в звичайному магазині. Чим це обумовлено? По-перше, у Інтернет-магазині немає необхідності орендувати торгові площі, по-друге, відсутні витрати по охороні і змісту торгових залів, немає потреби витрачати гроші на найм і навчання продавців-консультантів, по-третє, не потрібно оплачувати послуги посередників.

Безкоштовна доставка (в більшості випадків). Після оформлення замовлення і передачі його в службу доставки, кур'єр безкоштовно привозить покупку додому або в офіс, в найкращий час. У покупців Інтернет - магазинів «не болить голова» з приводу отримання замовлення, їх не обтяжує сама думка про перетягання важких сумок від магазину до будинку.

Свобода вибору. У відвідувачів Інтернет - магазинів існує повна, нічим не обмежена свобода вибору. Сформована заявка поступає не на склад рядового роздрібного магазину, а на найбільший оптовий склад, де є величезний вибір товарів. У Інтернет - магазині можна ознайомитися з інструкціями по застосуванню і подивитися фотографії товарів, не покидаючи улюбленого крісла перед монітором комп'ютера. Звичайно, не можна ознайомитися з товаром «живцем», відчути його руками, але є можливість сходити в звичайний магазин, подивитися на уподобаний товар, ще раз зважити все «за і проти», й істотно заощадити значну суму грошей при покупці через Інтернет - магазин.

Психологічний комфорт. Відвідувачі Інтернет-магазинів не штовхаються в натовпі інших покупців, з нетерпінням чекаючи, коли підійде вільний менеджер. Там ніхто не докучає настирливими порадами і не примушує купити непотрібну річ. Відсутній будь-який тиск з боку продавця. Консультації з будь-якого питання, здійснюються через службу online підтримки: «Бажаєте замовити новинку, що ще не поступила на склад магазину? Залиште заявку і вас проінформують про надходження по електронній пошті».

 Зручність оплати. Клієнти можуть вибрати найоптимальніший спосіб оплати вибраного товару: готівкою при доставці кур'єром, поштовий або банківський переказ, оплата кредитною картою або електронними грошима (Webmoney, та ін.). Вони можуть відмовитися від покупки, навіть не оплачуючи витрати при доставці.

 Анонімність. Про покупки відвідувачів Інтернет - магазинів ніхто не дізнається, якщо тільки вони самі не захочуть поділитися цією інформацією. Тільки Інтернет - магазин гарантує повну анонімність покупця, адже реєструватися можна під будь-яким ім'ям.

#### **1.3 Аналіз систем-аналогів**

Крітерії аналізу систем аналогів. Аналіз проводився на підставі кількох основних критеріїв:

- наявність на сайті великої кількості реклами;
- співвідношення інформаційної складової сайту з іншим наповненням;
- наявність власної медичної інформаційноі системи;
- своєчасність оновлення новинних каналів та актуальність інформації новин .

Серед професійних спеціалізованих Інтернет-магазинів музичних інструментів першим зареєстрованим музичним Інтернет-магазином є «Allegro.com.ua» (компанія «Allegro-Music»), підтвердження чого – дата реєстрації доменного імені. Також відомі «Globalmusic», «Musician.UA», «Soundmaster» та універсальні Інтернет-магазини (останні – загального функціонального призначення, але мають і відділи музичних інструментів: «Fotos», «Mobilluck», «Rozetka»).

Так, наприклад, з 2015 року «Rozetka» істотно розширила асортимент музичних інструментів. У цьому Інтернет-супермаркеті тепер можна купити не тільки звичний асортимент клавішних Yamaha, гітар

Fender, а й легендарні барабани Premier, і цифрові піаніно Orla, і елегантні гітари Lag.

 Але, що б такі велики гіганти працювали без збоів в Інтернеті, потрібно мати найпотужніші сервера та програмне забезпечення. А вони, як правило, коштують багато грошей. Для новачків та маленьких інтернетмагазинів існують дуже доречні варіанти хостингу та ПО для інтернетмагазину. Це економить ваш час, ресурси та кошти.

Розглянемо та проведемо аналіз деяких сайтів музичних інструментів.

## **Сайт «Трембіта і Орфей»**

Інтерфейс сайту є досить ергономічним. На сайті є вся необхідна інформація про знаходження музичних інструментів. Переходи між сторінками здійснюються швидко і без зависань, що свідчить про структурованість та валідность коду сайту.

*Функціональність сайту:*

- можливість легко знайти та обрати потрібний музичний інструмент;
- швидке порівняння товарів;
- доступ до новинок;
- доступ до акцій;
- доступ кредитів.

*Можливості сайту*:

- автоматизація оплати;
- управління розкладом магазину;
- формування звітів та статистики;
- підтримка формату Dicom та стандарту HL7;
- конструктор бланків і форм;
- інтуїтивно зрозумілий веб-інтерфейс;
- гнучке налаштування прав доступу;
- фіксація дій користувачів;
- доступ клієнтів до свого електронного медичного кабінету;
- забезпечення надійного шифрування та безпека даних;
- портал з інформацією про музичні інструменти;
- підтримка для клієнтів сайту.

## *Безпека та конфіденційність*

Сайт надійно захищає дані клієнтів. Всі дані зберігаються у датацентрі, який отримав сертифікат комплексної системи захисту інформації (КСЗІ) від Державної служби спеціального зв'язку та захисту інформації України.

Обробка персональної інформації громадян відбувається в правовому полі України. Сайт «Трембіта і Орфей» зображено на рисунку 1.1.

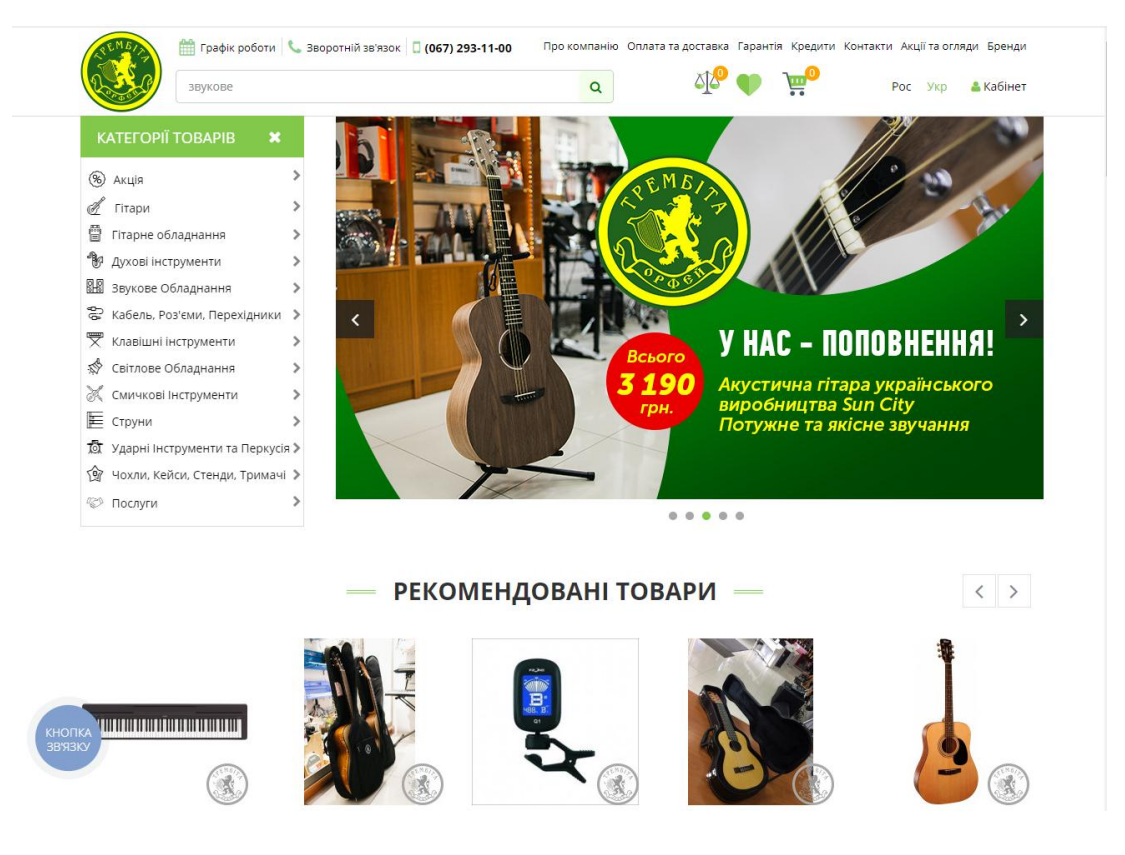

Рисунок 1.1 – Сайт Трембіта і Орфей

# **Сайт Тік-так**

*Функціональність сайту:*

- сайт допомагає знайти музичні інструмени за кращими цінами;

- Тік-так – найбільший сервіс пошуку та створення музичної студії в Україні;

Інтернет-магазин tik-tak.kiev.ua має адаптивний дизайн, що робить зручним його перегляд на різних пристроях, включаючи смартфони, планшети і монітори з великою роздільною здатністю, без необхідності переходу на іншу адресу. Для пошуку необхідного товару можна використати каталог, розміщений в головному меню або в лівій колонці. Якщо клієнт знаєте назву товару, то може легко його знайти, використовуючи рядок пошуку.

Інтернет-магазин Тік-Так є сучасною платформою для здійснення покупок і має великий асортимент товару, з наявністю на власних складах.

Вибравши необхідний товар, підтвердіть замовлення в «Кошику». Після цього з клієнтом зв'яжеться менеджер магазину для уточнення деталей. Замовлення відправляються по Києву та Україні.

На рисунку 1.2 можна побачити сайт «Тік-так» для знаходження музичних інструментів.

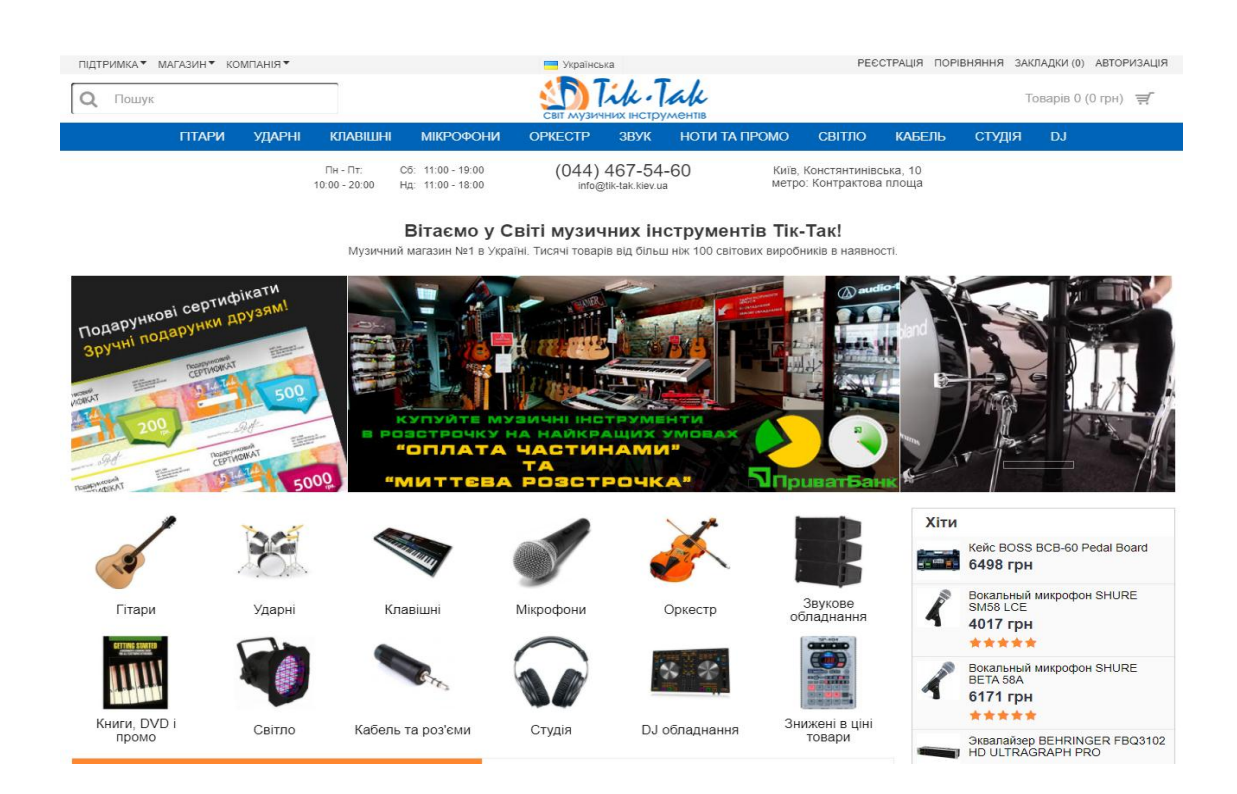

Рисунок 1.2 – Cайт «Тік-так»

**Сайт «OLX»**

Для початку роботи не треба реєструватися на сайті. А також на сайті пропонуються додаткові сервіси для оголошень та спілкування про новини, проблемах і з питань галузі, які цікавлять користувачів, а також сайт містить сервіси з корисною інформацією для всіх учасників. Головне меню сайта та логотип розташовані зверху. Інформація подана на українській мові. *Функціональність сайту:*

- знаходяться музичні інструменти з низькою ціною за фото;

- можна замовляти доставку необхідних музичних інструментів;

Клієнт буде отримувати якісні музичні інструменти, не витрачаючи час і не переплачуючи.

Цей сайт існує для того, щоб звільнити людей від черг і зайвих переплат в магазинах міста.

На рисунку 1.3 можна побачити сайт «OLX» для знаходження музичних інструментів.

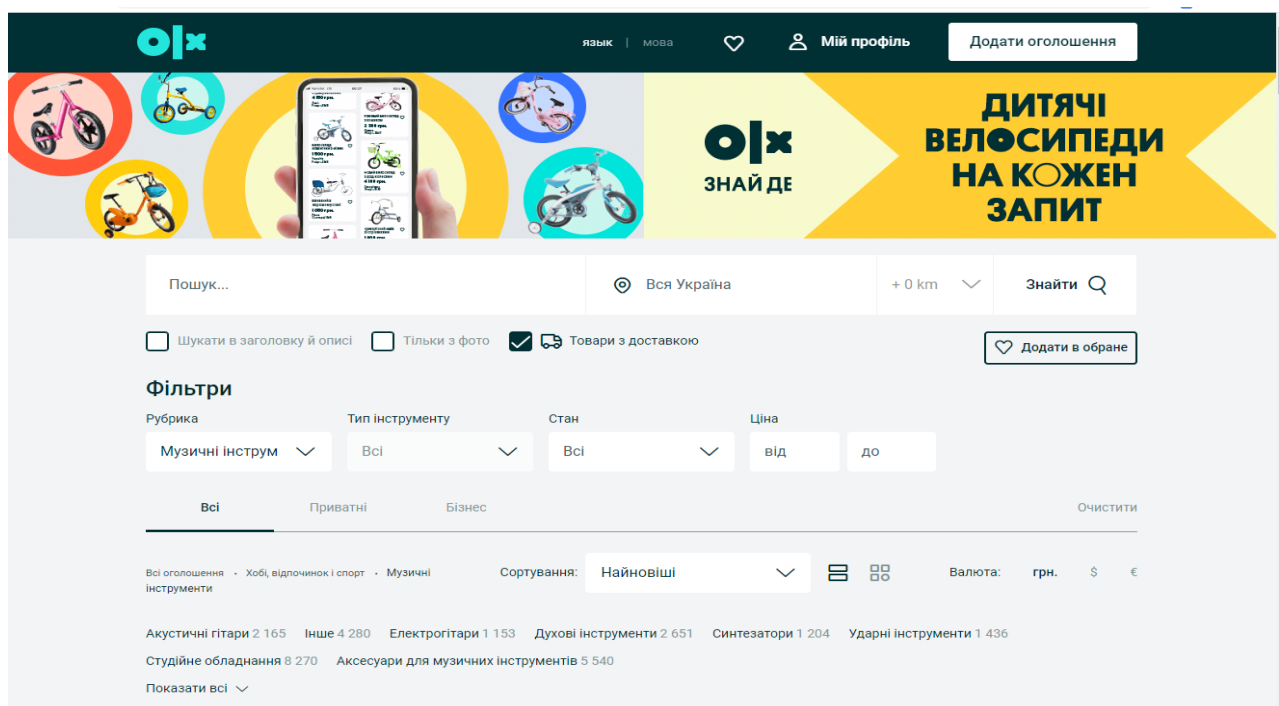

Рисунок 1.3 – Сайт «OLX»

У таблиці 1.1 можна побачити порівняння існуючих аналогів.

Табліця 1.1 – Порівняння існуючих аналогів

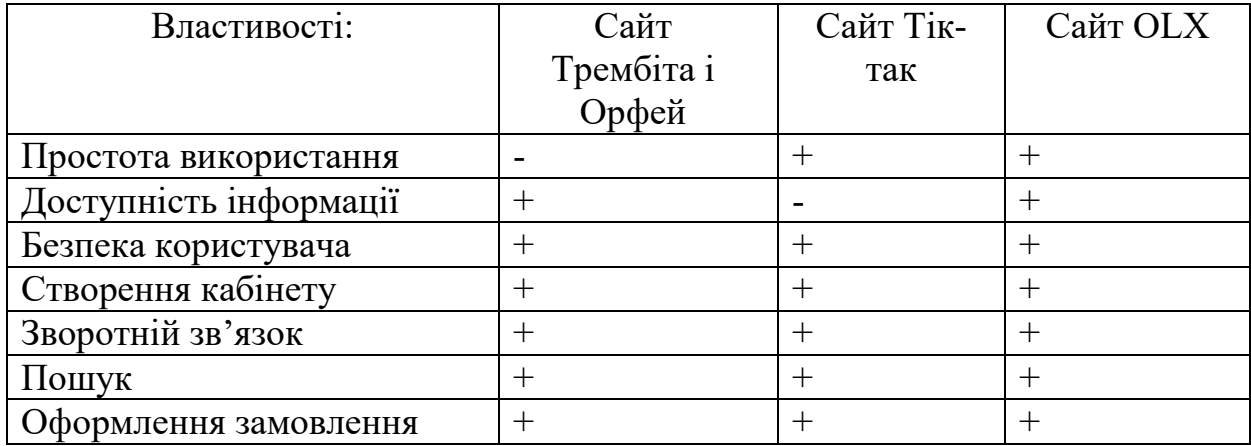

 На основі проведеного аналізу сайтів-аналогів, ми бачимо, що велике значення має зовнішній вигдяд сайту, його правильно обрані кольори, розмітка. Все це може значно полегшити навігацію по сайту та сприйняття інформації.Але треба також мати на увазі, що дизайн не повинен заважати його функціональності.

Інформаційна частина має бути по об'єму більша, ніж допоміжна. Наявність реклами повина зводитись до мінімуму, а також розміщати її потрібно так, щоб не заважати нормальному сприйняттю змісту статей. Новинні канали повинні своєчасно оновлюватися і редагуватися, адміністрування має бути на належному рівні [12].

В результаті дослідження предметної області, розгляду системаналогів та можливостей вебпрограмування, було прийнято рішення розробити Web-орієнтовану систему продажу музичних інструментів з можливістю преглядати інформацію про музичні інструменти, графік роботи магазину, замовлення музичних інструментів та іншого.

## **1.4. Етапи розробки сайту**

Власники майбутнього сайту (приватні особи чи організації) розробляють сайти своїми силами, або звертаються до спеціалізованих розробників. Відносини між замовником і виконавцем регулюють за допомогою договорів, технічних завдань, спеціальних систем (різних

сайтів, які виступають посередником між замовником і фрілансерами), або усною домовленістю. Замовлена робота може являти собою як повний комплекс створення сайту, аж до вигадування назви та реєстрації домену, так і розширення сайту, технічну оптимізацію та редизайн.

Веб-дизайнери розробляють макети шаблонів сторінок. Дизайнер визначає, яким чином кінцевий споживач буде отримувати доступ до інформації і послуг сайту. Тобто займається безпосередньо розробкою користувацького інтерфейсу. У більшості випадків сторінки містять у собі графічні елементи. Їх підготовкою займаються художники ілюстратори, фотографи, технічні дизайнери, шрифтовики. Готові шаблони показуються замовнику. У цей момент сторінки ще не можуть містити кінцеве наповнення (це в обов'язки дизайнера не входить). Щоб макети виглядали більш наочно, в них вноситься будя-яка інформація. На сленгу дизайнерів такий вміст називається рибою. Якщо замовник задоволений зовнішнім виглядом шаблонів, то настає наступна фаза розробки – верстка сторінок сайту [8].

Верстальник отримує макети шаблонів у вигляді простих зображень (наприклад, у форматі JPEG або PNG), або розбитих по шарах (наприклад, в PSD або AI). Його завдання – отримати з цих графічних макетів гіпертекстові вебсторінки з підготовленими для інтернету зображеннями.

Одним із складних моментів у роботі верстальника є забезпечення сумісності з безлічь браузерів – програмами для перегляду вебсторінок. Браузери можуть одні й ті ж елементи розмітки або правила CSS (каскадні таблиці стилів) інтерпретувати по-своєму, в результаті чого деякі користувачі можуть побачити вміст не так, як задумував дизайнер і очікує побачити замовник. Коли верстальник переконається, що більшість браузерів однаково відображають готові шаблони, настає наступна фаза розробки – вебпрограмування.

До програмістів надходять готові шаблони сторінок і вказівки дизайнерів по роботі та організації елементів сайту. Програмісти створюють програмну основу сайту, роблячи її з нуля, використовуючи фреймворк або CMS. Вибір мови програмування в даному випадку – питання непринципове.

Після того, як сайт готовий до експлуатації, настає наступна фаза – наповнення сайту інформацією.

Існує безліч сайтів, які є значущими ресурсами. На цих ресурсах можуть розташовуватися персональні дані користувачів (наприклад, особисте листування, адреси, телефони) або фінансова інформація (наприклад, банківські сайти). Злом таких ресурсів може спричинити як прямі грошові збитки (наприклад, зловмисник може перерахувати гроші з чужого рахунку на свій власний), так і непрямі, пов'язані з розповсюдженням конфіденційної інформації або просто зловмисник може псувати вміст сайту. Для багатьох сайтів важливо забезпечити певний рівень безпеки. Необхідний рівень безпеки багато в чому залежить від розташованої на сайті інформації [29].

Найбільш поширені наслідки атаки на сайт:

несанкціонована зміна зловмисниками;

 підробка сайту (дизайн і вміст сайту може бути скопійовано і в користувача такого сайту можуть вкрасти паролі);

 Найбільш популярними мотивами для злому популярних ресурсів, таких як поштові або соціальні мережі, є:

ревнощі;

 вигода: зловмисник розсилає зі зламаного облікового запису, спам;

злодійство з метою повернення власнику за гроші.

# **РОЗДІЛ 2. АРХІТЕКТУРА ПРОГРАМНОГО ПРОДУКТУ** 2.1. **Content Management System (CMS)**

Система керування вмістом (СКВ; Content Management System, CMS) – це програмне забезпечення для організації вебсайтів або інших інформаційних ресурсів в Інтернеті чи окремих комп'ютерних мережах. CMS значно спрощують створення та підтримку сайтів.

Система керування веб контентом. Система керування веб контентом (Web Content Management System) – це програмне забезпечення, яке надає адміністративні інструменти для організації авторизації, співпраці та інші, що дозволяють користувачам з незначними знаннями в програмуванні створювати та керувати контентом сайту з відносною простотою.

Шар представлення (Presentation Layer (Template Engine)) відображає контент сайту відвідувачам на основі набору шаблонів.

Більшість систем використовує кешування на стороні сервера для покращення швидкодії.

Адміністрування також зазвичай проводиться через веб-інтерфейс, але деякі системи потребують використання «товстого» клієнту.

 Подібні системи дозволяють технічно непідготовленим користувачам робити зміни на сайті після проходження тренувального курсу. Для налаштування та додавання нових функцій на сайті зазвичай потрібен системний адміністратор чи веб-розробник.

Існують сотні доступних CMS. Завдяки їхній функціональності, CMS можна використовувати в різних компаніях. Незважаючи на широкий вибір інструментальних та технічних засобів, наявних в CMS, існують загальні для більшості типів систем характеристики [14].

#### **2.2. Загальні характеристики систем управління контентом**

 Більшість сучасних CMS мають модульну архітектуру, що дозволяє адміністратору обирати та налаштовувати ті компоненти, які йому необхідні. Типові модулі: динамічне меню, блог, новини, опитування, пошук по сaйту, статистика відвідувань, гостьова книга та інші.

 Сайти, організовані засобами систем управління контентом, засновані на наступних технологіях: вебсервер, сховище даних (часто СУБД, наприклад MySQL чи PostgresSQL, але існують і noSQL-CMS), вебзастосунок (веб-додаток) для забезпечення роботи системи, візуальний (WYSIWYG – what you see is what you get – що бачиш те й отримуєш) редактор сторінок, файловий менеджер з вебінтерфейсом для управління файлами сайту, система управління правами користувачів та редакторів сайту.

Найбільш поширені наступні технологічні платформи та мови, які використовуються в якості основи вебдодатку, який реалізує роботу CMS: PHP, Perl, .NET.

Багато сучасних CMS поширюються як безкоштовні і легкі у встановленні (інсталяції) програми, які розробляються групами ентузіастів під вільними ліцензіями такими як GNU/GPL, MIT чи Apache. Є багато компаній, які надають послуги створення та підтримки сайтів на базі таких систем.

 Існує термін контент-менеджер, який відображає вид професійної діяльності, тобто співробітника який відповідальний за наповнення (контент) сайту. CMS дозволяють контент-менеджеру не мати навичок програмування.

Більшість сучасних систем керування контентом мають візуальний редактор, який дозволяє користувачам створювати та редагувати сторінки використовуючи спрощену розмітку.

Перші СMS були розроблені у великих корпораціях для організації роботи з документацією. У 1995-му від компанії CNET відокремилася окрема компанія Vignette, яка започаткувала ринок для комерційних СMS. З часом діапазон продукції розширювався і все більше інтегрувався у сучасні мережеві рішення аж до популярних веб-порталів.

#### **2.3. Основні функції CMS**

Основні функції CMS:

- надання можливості управління сайтом з мінімальним рівнем підготовки, можливо навіть створення сайту з уже готових блоків;

- додавання, редагування, видалення інформації з сайту;

- організація спільної роботи з контентом;

- керування режимом доступу користувачів;

- формування веб-сторінок.

- генерація сторінок за запитом. системи такого типу працюють на основі зв'язки «модуль редагування → база даних → модуль представлення». модуль представлення генерує сторінку з контентом при запиті на нього на основі інформації з бази даних. інформація в бд змінюється за допомогою модуля редагування. сторінки заново створюються сервером при кожному запиті, а це створює навантаження на сервер. але це навантаження може бути багатократно зменшене застосуванням різних методів кешування;

- генерація сторінок при редагуванні. системи цього типу при редагуванні сторінок вносять зміни у вміст сайту та створюють набір статичних сторінок. при такому способі втрачається інтерактивність між відвідувачами сайтів та контентом даного сайту;

 - змішаний тип. як зрозуміло із назви, цей тип поєднує в собі переваги перших двох. може бути реалізований шляхом кешування модуль представлення генерує сторінку один раз, надалі вона через деякий час буде в декілька разів швидше завантажуватися із кешу. кеш може оновлюватись як автоматично, через деякий час чи при внесенні змін у певні розділи сайту, так і вручну за командою адміністратора. другий підхід — збереження певних інформаційних блоків на етапі редагування сайту і збирання сторінок з цих блоків при запиті відповідної сторінки користувачем.

## **2.4. Система OpenCart**

Представлена в дипломній роботі Web-орієнтована система продажу музичних інструментів написана з використанням CMS Opencart **.** 

OpenCart – це система інтернет-торгівлі з відкритим кодом, яка розповсюджується за ліцензією GNU General Public License.

OpenCart може бути встановлено на будь який веб-сервер Apache з підтримкою PHP5 і вище та MySQL. Навколо OpenCart сформована велика спільнота (понад 46.000 учасників), завдяки якій створено понад 8.500 безкоштовних розширень у вигляді додаткових модулів.

Найвагомішими перевагами OpenCart над системами Magento, Virtuemart і osCommerce є сучасна MVC-архітектура, підвищена швидкість роботи, vQmod, багатофункціональна адміністративна панель управління контентом, та менше споживання серверних ресурсів.

OpenCart добре зарекомендував себе в комерційному секторі, як надійна і недорога в обслуговуванні система електронної торгівлі, що має підтримку розрахунку всіх найвідоміших систем електронної оплати.

## **Основні можливості**.

*Технічні переваги:*

- підтримка php 5.x і mysql 4.x, 5.x;
- код відповідає основним принципам шаблону model-view-controller, який дозволяє проводити роботи різної складності незалежно одна від одної;
- $\bullet$  порівняно з конкурентами (magento, virtuemart, oscommerce) має кращі показники швидкості і несе менше навантаження на сервер;
- підтримка багатьох сучасних браузерів;
- вбудована багатомовність. доступна українська мова;
- необмежена кількість категорій і товарів;
- підтримка шаблонів, модулів і доповнень.

*Адміністрування/База*:

- підтримка одного і більше магазинів;
- необмежена кількість продуктів і категорій;

- підтримка фізичних і віртуальних (з можливістю завантаження) товарів;

- легкість резервного копіювання і відновлення бази даних;
- статистика товарів, замовлень і продажів;
- багатомовність;
- підтримка валют і курсів.

*Клієнтська частина:* 

- реєстрація покупців;

- усі замовлення зберігаються в базі даних для ефективного пошуку історії покупок;

- клієнти можуть переглядати історію і статус своїх замовлень;

- тимчасовий кошик для гостей і постійний для зареєстрованих клієнтів;

- швидкий і зручний інструмент пошуку;

- підтримка ssl (secure sockets layer);

- зручна навігація по сайту;

- клієнт може мати декілька адрес доставки в персональній адресній книзі.

*Система оплати і доставки:* 

- підтримка багатьох типів платежів (чеки, платіжні доручення);

- підтримка багатьох платіжних систем за допомогою модулів (2checkout, paypal, authorize.net, ipayment, rupay, webmoney, приват24);

- налаштування методів оплати для різних регіонів;
- розрахунок доставки на базі ваги і ціни товару та зони доставки;
- безліч модулів розрахунку доставки;
- розрахунок податків з урахуванням регіону.

Варто звернути увагу:

- шаблонізація на базі php;
- у цей час не оптимізована робота seo;

- швидкі темпи розвитку версій, що потребує частого поновлення ядра.

#### **РОЗДІЛ 3. ПРОЕКТУВАННЯ ПРОГРАМНОГО ПРОДУКТУ**

#### **3.1. UML діаграма прецедентів**

Користувачі поділяються на 3 види :

- користувач сайту;
- зареєстрований користувач;
- система.

Користувачі сайту мають доступ до інформації, можуть здійснити пошук музичних інструментів.

Зареєстрований користувач може замовити музичний інструмент та створити свій власний кабінет.

Розроблений сайт являе собою повноцінний інтернет - систему продажу музичних інструментів.

Варіанти використання в першу чергу призначені для визначення функціональних вимог до системи і управляють всім процесом розробки. Всі основні види діяльності: аналіз, проєктування, тестування, виконуються на основі варіантів використання. Під час аналізу і проєктування, варіанти використання дозволяють зрозуміти, як результати, які хоче отримати користувач, впливають на архітектуру системи і як повинні себе вести компоненти системи, для того щоб реалізувати потрібну для користувача функціональність.

У нашій системі будуть працювати наступні користувачі:

– користувач;

- зареєстрований користувач
- система.
- Основними задачами системи є:
- вхід в систему;
- робота з контентом сайту;
- додавання інформації про товар;
- робота зі списком користувачів;
- додавання користувача;
- видалення користувача;
- зміна прав доступу користувача;
- звіт про відвідуваність;
- робота з замовленнями:
- редагування замовлення;
- додавання замовлення;
- видалення замовлення;
- зміна статусу замовлення;
- інформація про замовлення.

Розкадровка варіантів використання.

Розкадровка – це логічний і концептуальний опис функціональних можливостей системи для певного сценарію, включаючи необхідну взаємодію між системою ті її користувачами.

Розкадровка варіанту використання «Вхід в систему» представлена на рисунку 3.1, на якій містяться поля вводу ім'я користувача та паролю.

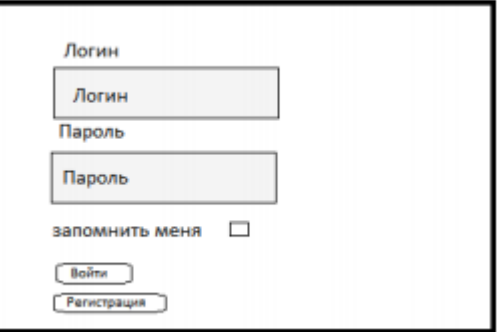

Рисунок 3.1 – Розкадровка варіанту використання «Вхід в систему»

Схематично основні функції системи представлені на діаграмі прецедентів у термінах мови UML [20].

На діаграмі прецедентів представлено 3 виконавця.

Виконавець 1 - це звичайний користувач, який переглядае сайт.

Виконавець 2 - це зареєстрований користувач, який переглядае сайт та робить замовлення.

Виконавець 3 - це система, вона вноситить зміни до основної інформації сайту, редагує категорії, добавляє та видаляе товари, вносить зміни до інформації про товари [12].

Описи варіантів використання системи

У таблиці 3.1 представлено варіант використання «Обробка замовлення»

Таблиця 3.1 – Варіант використання «Обробка замовлення»

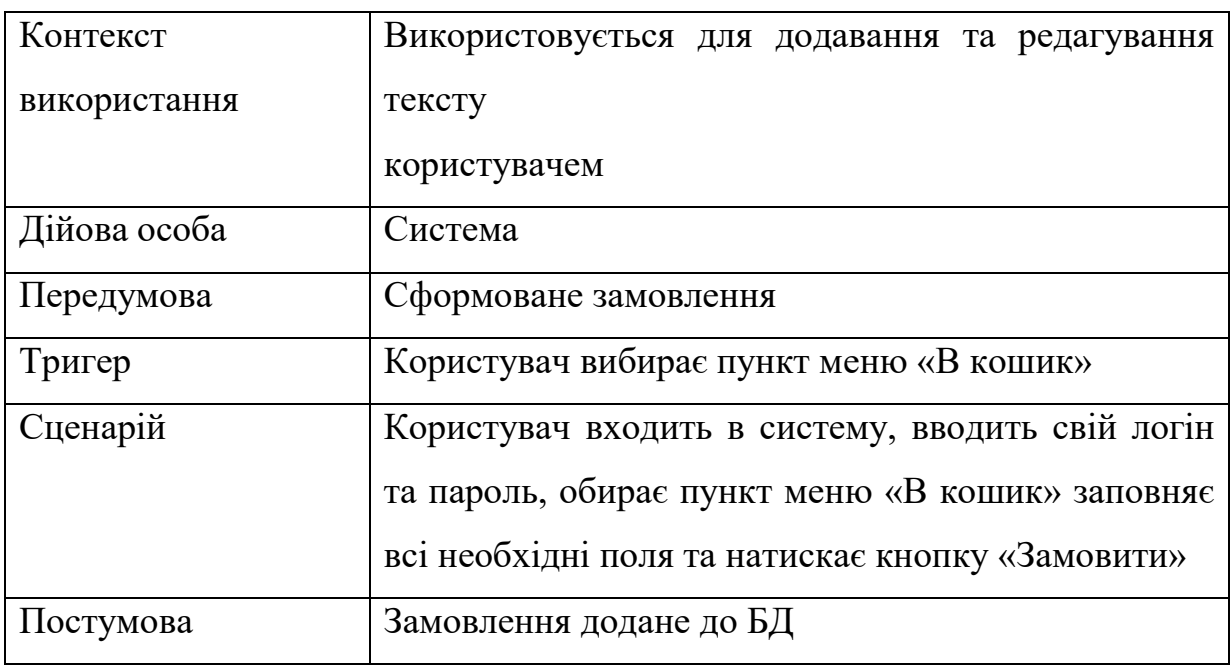

У таблиці 3.2 представлено варіант використання «Пошук товару»

Таблиця 3.2 – Варіант використання «Пошук товару»

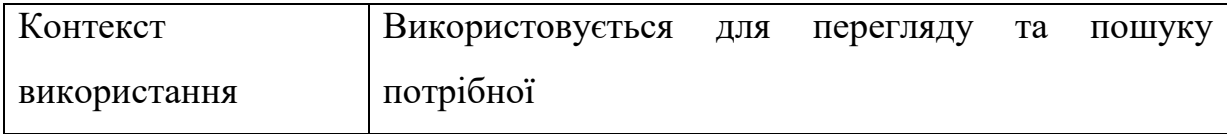

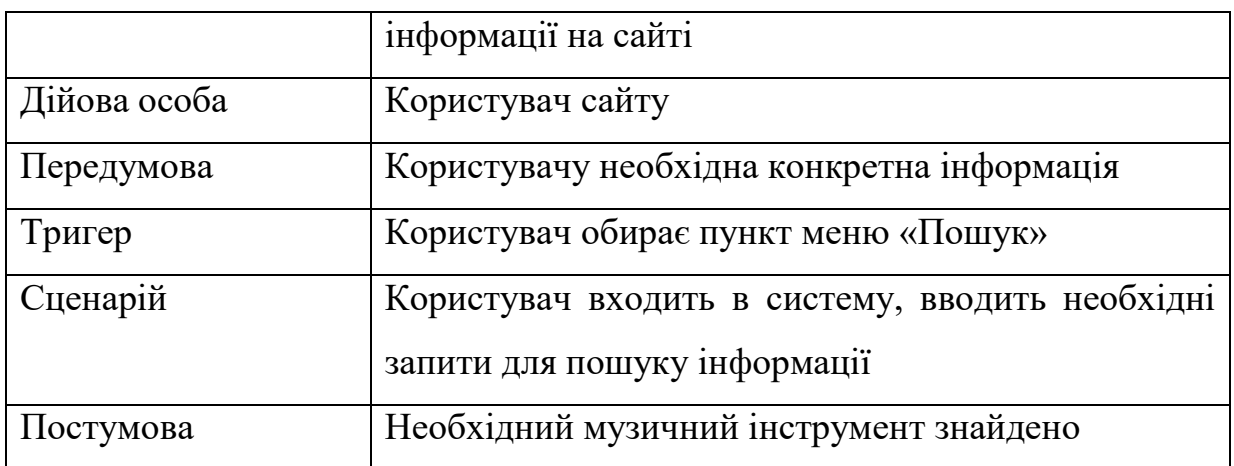

На рисунку 3.2 можна продивитися діаграму прецедентів роботи системи продажу музичних інструментів.

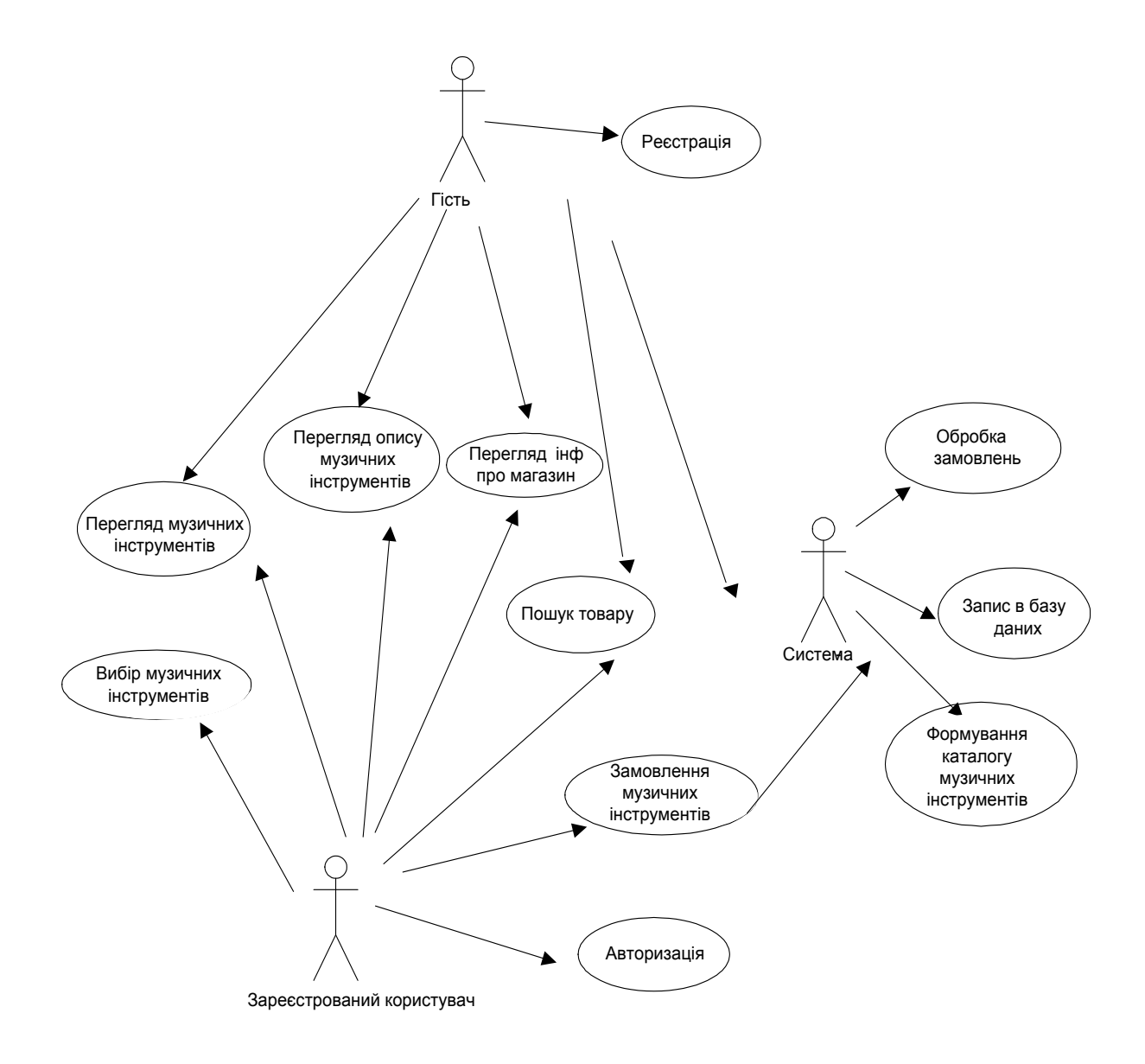

Рисунок 3.2 – UML – діаграма прецедентів роботи системи продажу музичних інструментів

## **3.2. Структура бази даних**

При розробці даного програмного сайту була створена діаграма «сутність-зв'язків» та опис типів данних, модель цієї діаграми показана на рисунку 3.3.

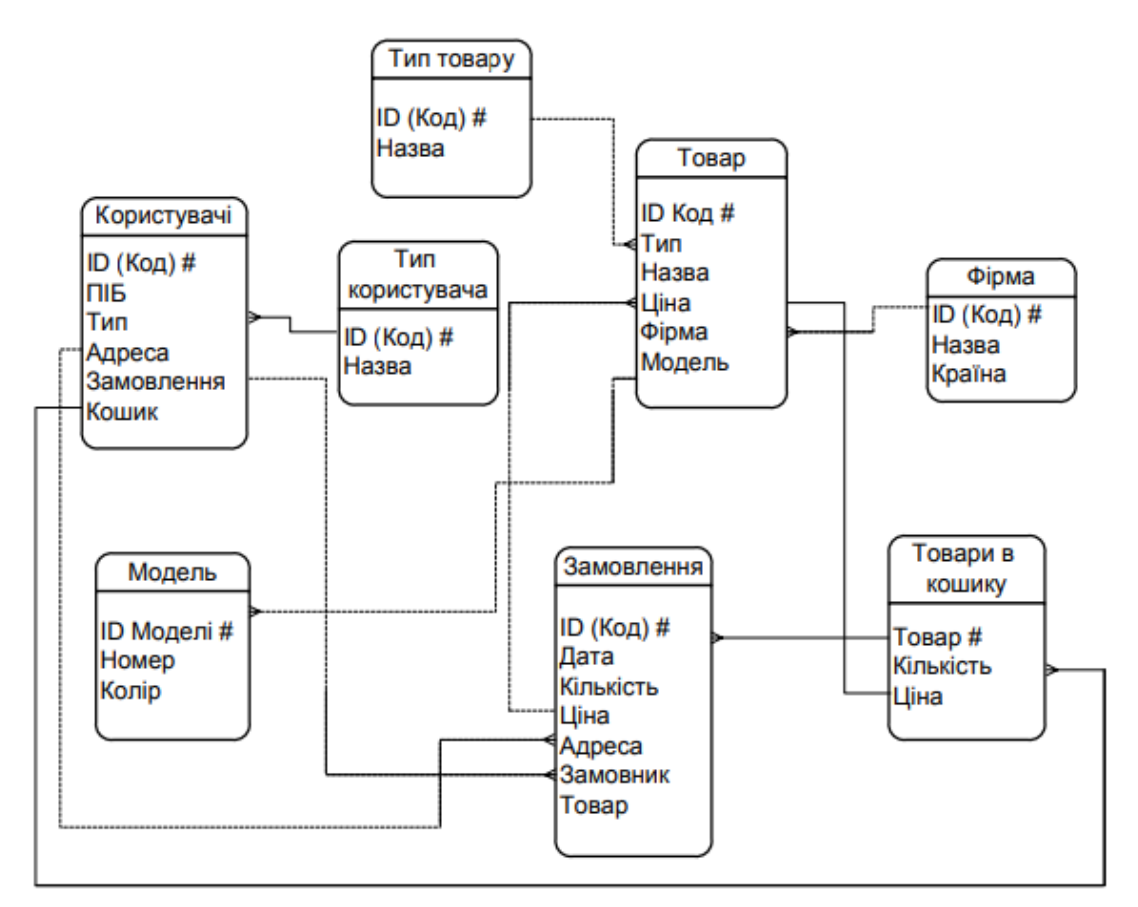

Рисунок 3.3 –Структура зв'язків та опис типів данних системи В таблиці 3.3 зберігається інформація про товар.

Таблиця 3.3 - «Goods», у ній зберігається інформація про дату замовлення, код виконавця, тощо

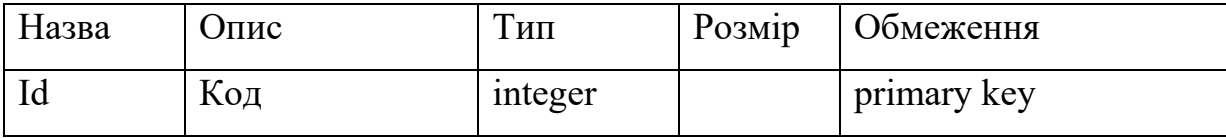

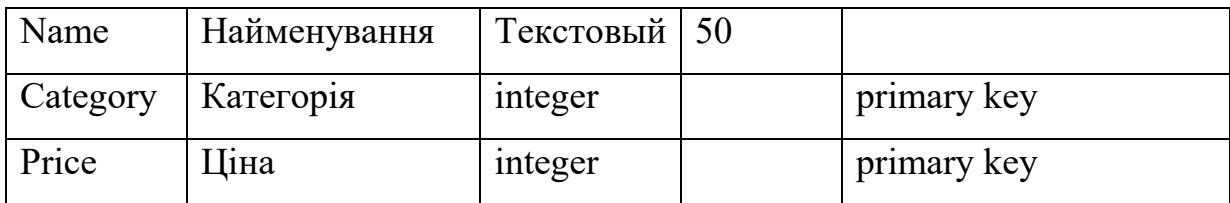

В таблиці 3.4 зберігається інформація про категорії товару Таблиця 3.4 - «Category» у ній зберігається інформація про клієнта

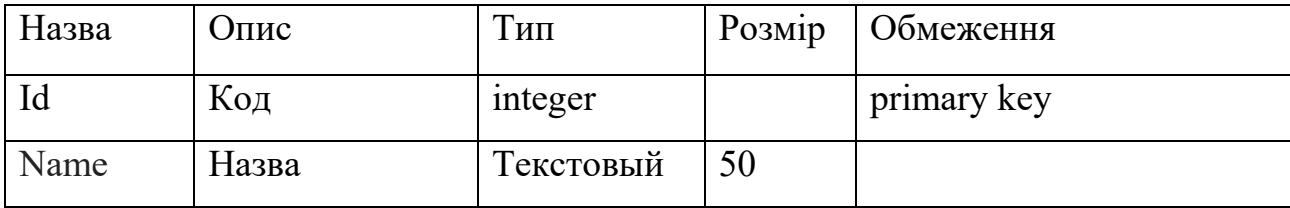

Також, оскільки вебзастосування містить форму авторизації, то у створену базу даних автоматично додаються таблиці, які необхідні для зберігання логіну та паролю користувачів, та вказання відповідних прав доступу кожного з користувачів. У проекті за замовчуванням існує 2 типи користувачів:

- адміністратор бази даних з логіном «adminDB»;

- користувачі з логіном «user» .

Кожному з яких відповідає конкретний пароль, який буде відомий лише користувачам певного типу. Також користувачу надається можливість зареєструватись на сайті.

## **3.3. Моделювання діаграми діяльності**

Діаграма діяльності варіанту використання «Авторизація», містить в собі перелік подій, та необхідних дій для авторизації в систему під своїм обліковим записом з використанням існуючих даних для введення їх у поля логіну та паролю.

Пояснення до діаграми показані на рисунку 3.4.

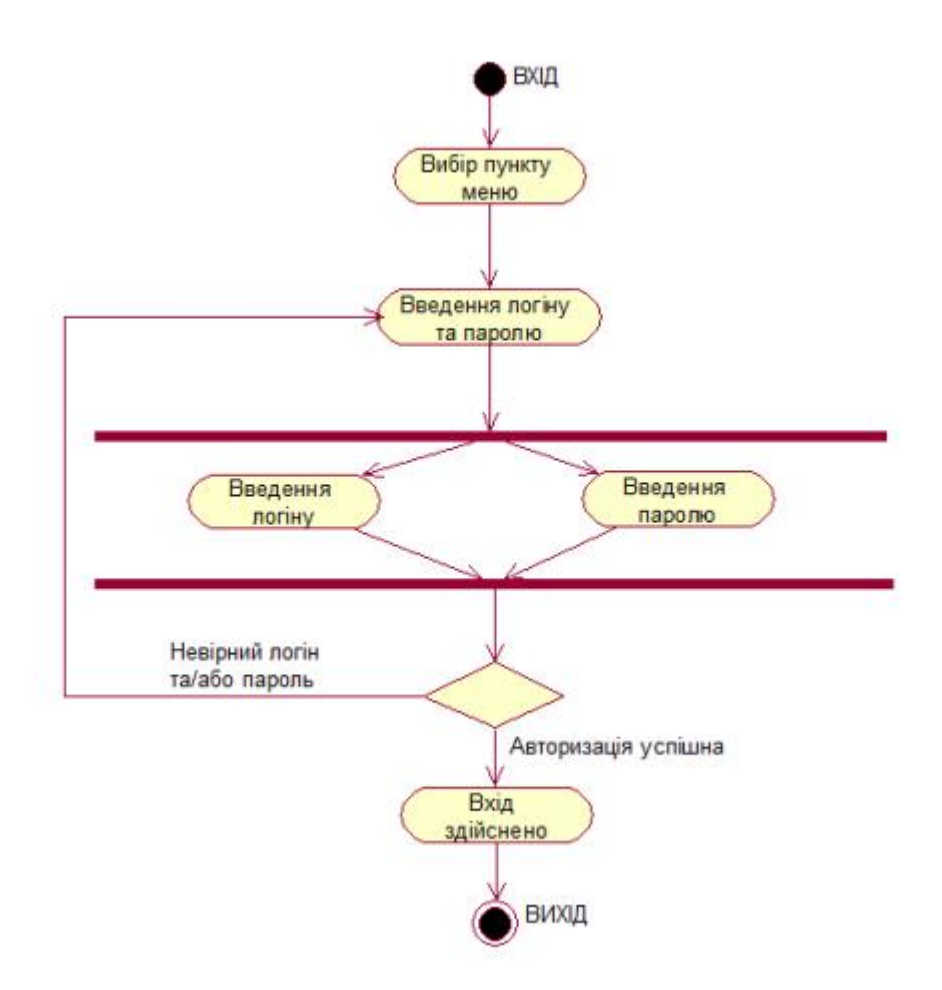

Рисунок 3.4 – Діаграма діяльності варианту використаня «Авторизація»

Задача модулю містить у собі рішення задач авторизації та прискорення робочого процесу. За допомогою діаграм діяльності варіантів використання можна детально ознайомитись з процесом роботи та діями що проходять всередині цих процесів.

Варіан використання «Авторизація» можна представити у вигляді декомпозицї. На рисунку 3.5 можна побачити декомпозицію варіанта використання «Авторизація користувача»

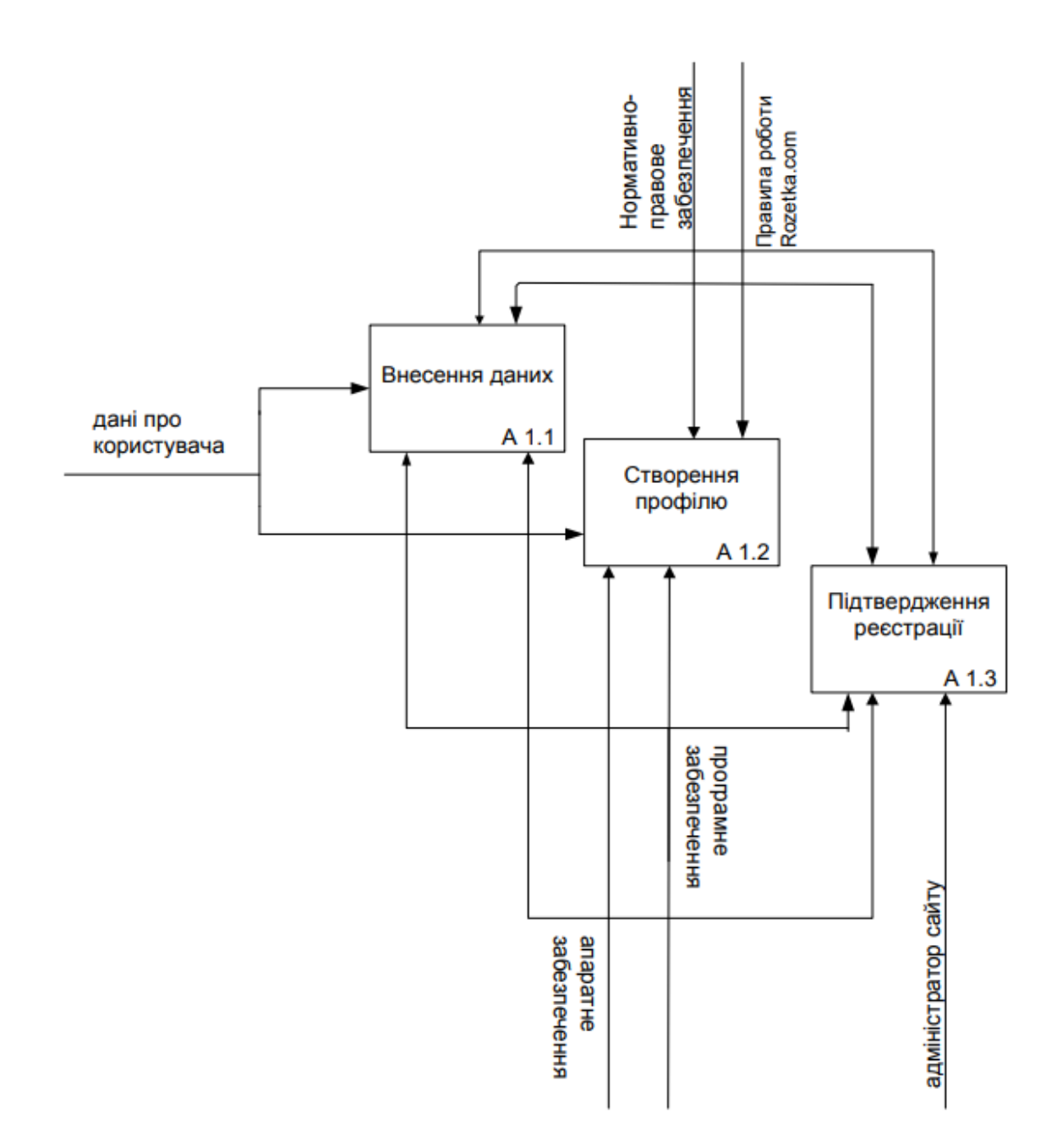

Рисунок 3.5 – Декомпозиція системи «Авторизація користувача»

Діаграми пакетів уніфікованої мови моделювання(UML) відображають залежності між пакетами, з яких і складається модель. Пакет (package) – елемент моделі, який використовують для групування інших елементів моделі. Елементи моделі, які входять у склад певного пакету, називаються членами пакету. Пакет володіє усіма своїми членами. Про членів пакету кажуть, що вони є у власності пакету, тобто належать йому. Якщо певний пакет видаляється з моделі, то з неї також видаляються усі

члени, що знаходяться у власності цього пакету. Діаграма пакетів на якій показано загальні зв'язки між пакетами в системі показана на рисунку3.6.

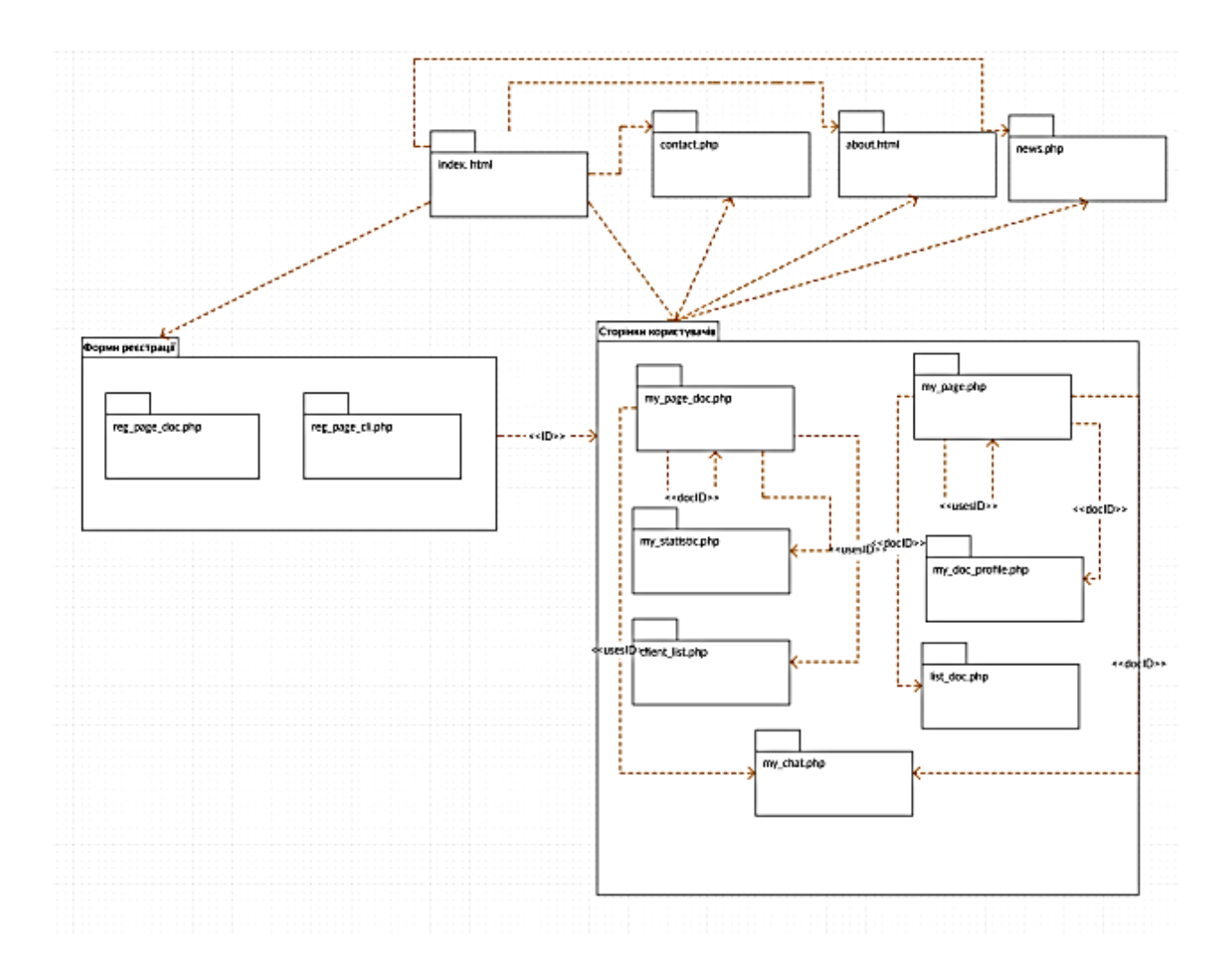

Рисунок 3.6 – Діаграма пакетів на якій показано загальні зв'язки між пакетами в системі

## **3.4 Алгоритм роботи сайта**

 Алгор итм (латинізов. *Algorithmi*, від імені [перського](http://uk.wikipedia.org/wiki/%D0%9F%D0%B5%D1%80%D1%81%D1%96%D1%8F) [математика](http://uk.wikipedia.org/wiki/%D0%9C%D0%B0%D1%82%D0%B5%D0%BC%D0%B0%D1%82%D0%B8%D0%BA%D0%B0) IX [ст.](http://uk.wikipedia.org/wiki/9_%D1%81%D1%82%D0%BE%D0%BB%D1%96%D1%82%D1%82%D1%8F) [аль-Хорезмі\)](http://uk.wikipedia.org/wiki/%D0%90%D0%BB%D1%8C-%D0%A5%D0%BE%D1%80%D0%B5%D0%B7%D0%BC%D1%96) — послідовність, [система,](http://uk.wikipedia.org/wiki/%D0%A1%D0%B8%D1%81%D1%82%D0%B5%D0%BC%D0%B0) набір систематизованих правил виконання обчислювального процесу, що обов'язково приводить до розв'язання певного класу задач після скінченного числа операцій. При написанні [комп'ютерних](http://uk.wikipedia.org/wiki/%D0%9A%D0%BE%D0%BC%D0%BF%27%D1%8E%D1%82%D0%B5%D1%80%D0%BD%D0%B0_%D0%BF%D1%80%D0%BE%D0%B3%D1%80%D0%B0%D0%BC%D0%B0)  [програм](http://uk.wikipedia.org/wiki/%D0%9A%D0%BE%D0%BC%D0%BF%27%D1%8E%D1%82%D0%B5%D1%80%D0%BD%D0%B0_%D0%BF%D1%80%D0%BE%D0%B3%D1%80%D0%B0%D0%BC%D0%B0) алгоритм описує логічну послідовність операцій. Для візуального [зображення](http://uk.wikipedia.org/wiki/%D0%97%D0%BE%D0%B1%D1%80%D0%B0%D0%B6%D0%B5%D0%BD%D0%BD%D1%8F) алгоритмів використовують [блок-схеми.](http://uk.wikipedia.org/wiki/%D0%91%D0%BB%D0%BE%D0%BA-%D1%81%D1%85%D0%B5%D0%BC%D0%B0)

Основними властивостями алгоритму є:

Дискретність (подільність) - алгоритм повинен представляти процес рішення задачі як послідовне виконання простих (чи раніше визначених) кроків.

Визначеність - кожне правило алгоритму повинне бути чітким і однозначним.

Результативність - алгоритм повинний приводити до рішення задачі за кінцеве число кроків.

Масовість - алгоритм рішення задачі розробляється в загальному вигляді, тобто, він повинен бути застосований для деякого класу задач, що розрізняються тільки вихідними даними.

Щоб алгоритм виконав своє призначення, його необхідно будувати за визначеними правилами.

Перше правило – при побудові алгоритму необхідно задати множину об'єктів, з якими буде працювати алгоритм. Формалізоване (закодоване) представлення цих об'єктів зветься набором даних.

Друге правило – для роботи алгоритму потрібна пам'ять. У пам'яті розміщуються вхідні дані, з якими алгоритм починає працювати, проміжні дані і вихідні дані, що є результатом роботи алгоритму.

Третє правило – дискретність. Алгоритм будується з окремих кроків (дій, операцій, команд).

Четверте правило – детермінованість. Після кожного кроку необхідно вказувати, який крок виконується наступним, або давати команду зупинки.

П'яте правило – збіжність (результативність). Алгоритм повинен завершувати свою роботу після скінченого числа кроків. При цьому необхідно вказати, що вважати результатом роботи алгоритму.

Алгоритм кожної програми реалізований у вигляді блок-схеми. Структурна схема алгоритму – графічне зображення алгоритму у виді схеми зв'язаних між собою за допомогою стрілок блоків – графічних символів, кожний з який відповідає одному кроку алгоритму. Усередині блоку дається опис відповідної дії.

Графічне зображення алгоритму використовується перед програмуванням задачі внаслідок його наочності. Блок-схеми алгоритмів зручно використовувати для пояснення роботи вже готового алгоритму, при цьому як блоки беруться дійсно блоки алгоритму, робота яких не вимагає пояснень [5].

Користувач на головному меню може передивитись головне меню, може вибрати медикаменти може війти на сторінки сайта кошик та працювати з кожною сторінкою окремо. На рисунку 3.7 можна побачити алгоритм роботи сайта.

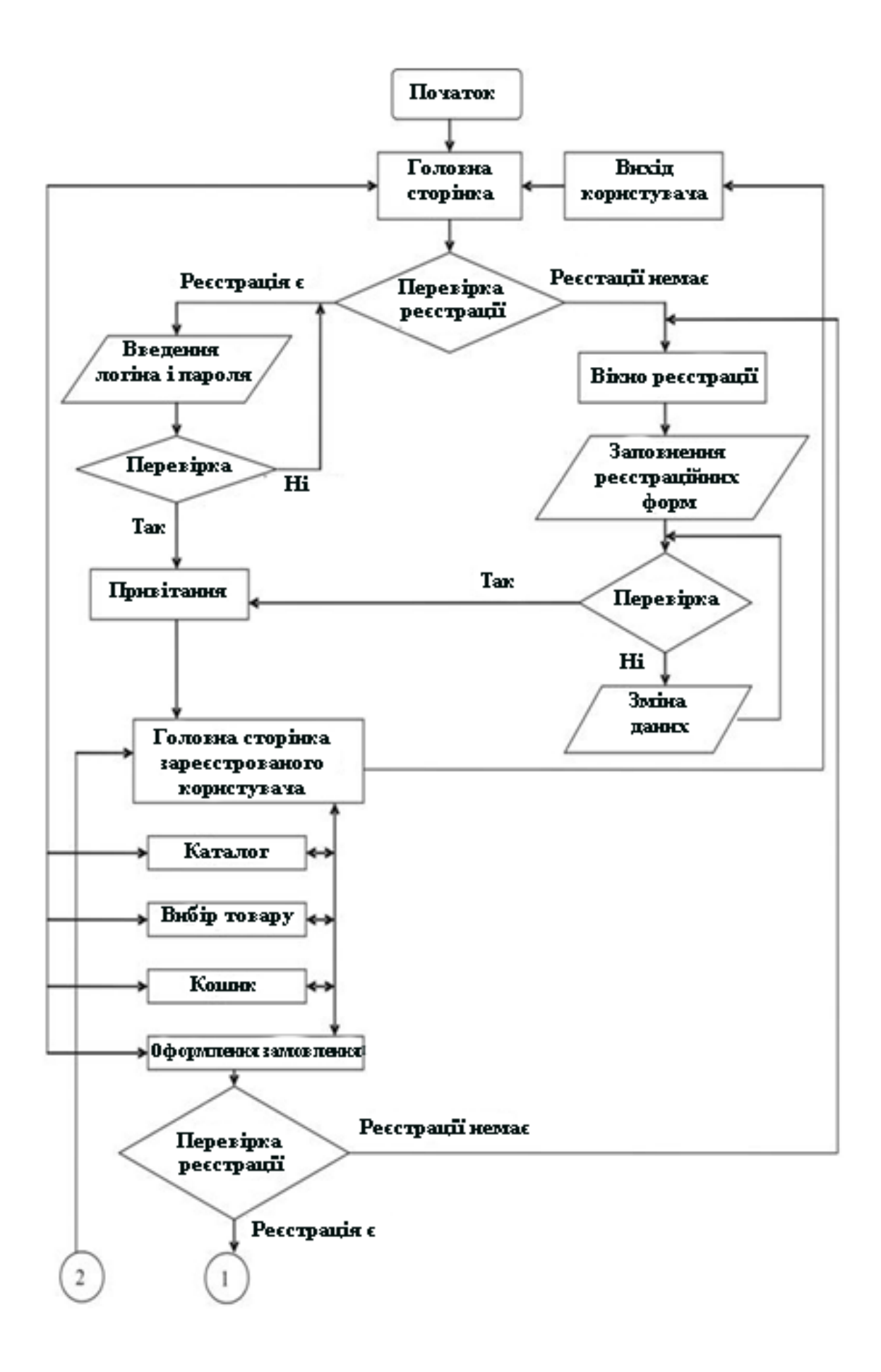

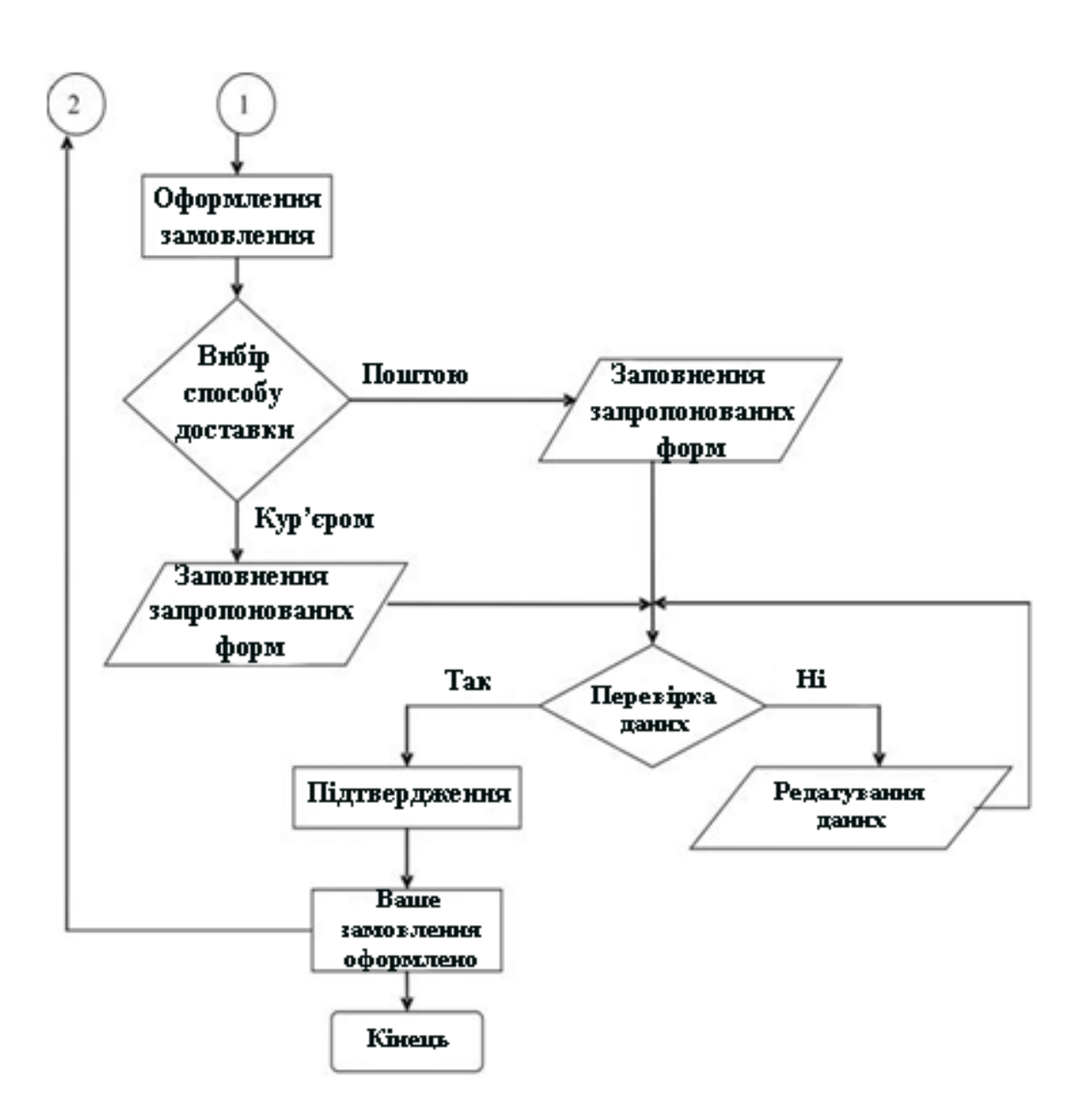

Рисунок 3.7.– Алгоритм роботи сайта продажу музичних інструментів

Алгоритм роботи зі сторінками сайту зображено у вигляді карти сайту. Карту сацта можна продивитися на рисунку 3.8.

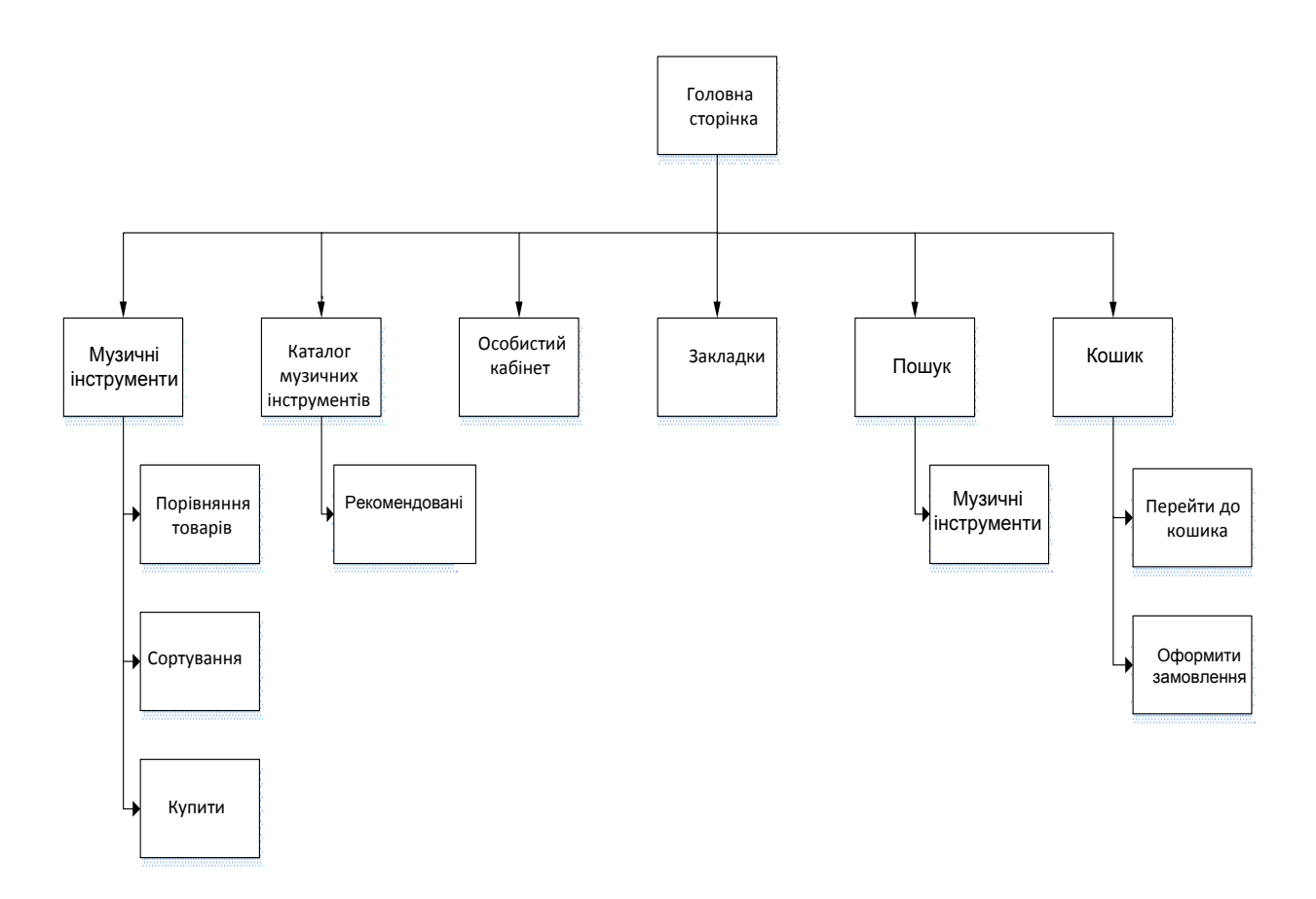

Рисунок 3.8 – Карта сайту продажу музичних інструментів

Після введення адреси сайту, користувач потрапляє на головну сторінку. З головної сторінки можна здійснити перехід до сторінок: «Головна» «Гітари» «Смичкові » «Клавішні» «Духові» «Особистий кабінет», «Закладки», «Кошик», «Оформлення замовлення». Перехід на окрему сторінку з характеристиками певної можно здійснити зі сторінки «Головна». З довідкової інформації можна отримати доступ до інформації про сайт.

#### **3.5. Інструкція оператора**

Виклик Інтернет сторінки здійснюється після вводу в полі адресу [www://M](http://localhost/Transportation/index.php)usical Instruments. Для коректного перегляду потрібно, щоб на комп'ютері бул встановлений один збраузерів:

- Google Chrome;
- Safari;

- Opera.

Вхідні дані, це шлях до ресурсу, який користувач хоче відкрити. Шлях може бути як локальний (ресурс знаходиться на комп'ютері користувача) так і глобальний (ресурс знаходиться в мережі, при цьому користувач повинен мати доступ до мережі).

Після занесення вхідних даних, отримуємо вихідні дані: якщо шлях до ресурсу вірний, то користувач отримує зображення ресурсу на екрані, інакше - повідомлення про недоступність ресурсу.

Всі сторінки сайту розроблені для швидкої та ефективної реклами своєї продукції. За їх допомогою користувач може, працюючи в мережі Інтернет переглянути найрізноманітнішу інформацію, прочитати докладніше про музичні інструменти.

Для того щоб було простіше переглядати і вибирати потрібні музичні інструменти, створено розділ категорій, підкатегорій і сортування товару, а також інші цікаві способи купити потрібний товар.

В магазині зібрана продукція провідних світових виробників музичних інструментів. Зайшовши на сайт можна купити необхідні інструмент.

За допомогою пошуку можна знайти саме той товар, який необхідний коритсувачеві.

Крім інформації про товари, користувачам пропонуються також різноманітний опис музичних інструментів .

При виникненні додаткових питань, можна звертатися за контактним телефоном.

За допомогою інтернет-магазину можна отримати високий сервіс обслуговування та також користувач економить дорогоцінний сьогодні час.

Головне обгрунтування вибору - визначити для себе, в різноманітті пропозицій, оптимальне співвідношення ціни і якості.

При покупці музичного інструменту важливо звертати увагу на такі нюанси:

якість звучання музичного інструменту;

- $-$  піна:
- виробник музичного інструменту.

Однією з головних задач розробляємого сайт, є інформування та просвіта наших покупців. Постійно знімаються відео-огляди найпопулярнішого інструменту, а також пишуться огляди та відгуки. Ознайомившись з ними, можна самостійно прийняти правильне рішення у виборі того чи іншого товару .

Мінімальні вимоги до ЕОМ: процесор Pentium I, оперативна пам'ять 32Мb, відеокарта – Video GeForce MX/MX400 16Mb. Програма призначена для роботи в середовищі Wіndows 9х та вище і вимагає для інсталяції усього 9 Мбайт вільного простору на вашому жорсткому диску. При такому малому обсязі додаток завантажується практично миттєво навіть на повільних машинах. Функціональні обмеження на застосування це відеорежим 800х600 або вище. Також для нормального відображення кольорів необхідно мати режим не нижчий High Color (16bit).

Після відкриття будь-якого Браузера, вводимо адрес сайту [www://](http://localhost/Transportation/index.php) Musical Instruments. Приклад введення адреси сайту представлено на рисунку 3.9.

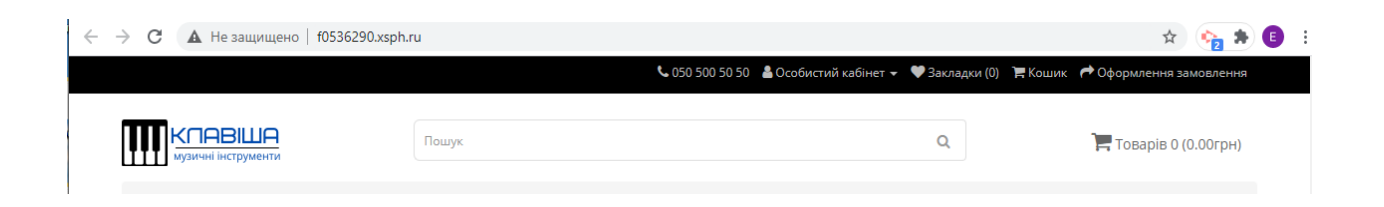

Рисунок 3.9 – Приклад введення адреси сайту

## **3.6.Основні елементи інтерфейсу**

Інтерфейс сайту є дружнім та інтуїтивно зрозумілим для користувача.

Інтерфейс сайту має приємну кольорову гаму фону та структурних елементів. Навігація є повністю зрозумілою навить для користувача, що потрапив на сайт уперше. Усі елементи навігації структуровані за допомогою головних меню та підменю в верхній частині сторінки, і допоміжного меню, яке знайходиться у «подвалі» сайту.

Головне меню містить наступні розділи:

 - «Гітари». При переході користувач потрапляє на сторінку, яка містить поділення гітар на категорії;

- «Смичкові» При переході користувач потрапляє на сторінку, яка містить поділення смичкових на категорії;

- «Клавішні» При переході користувач потрапляє на сторінку, яка містить поділення клавішних на категорії.

«Духові» При переході користувач потрапляє на сторінку, яка містить поділення духових на категорії.

На рисунку 3.10 можна продивитися головну строінку сайту.

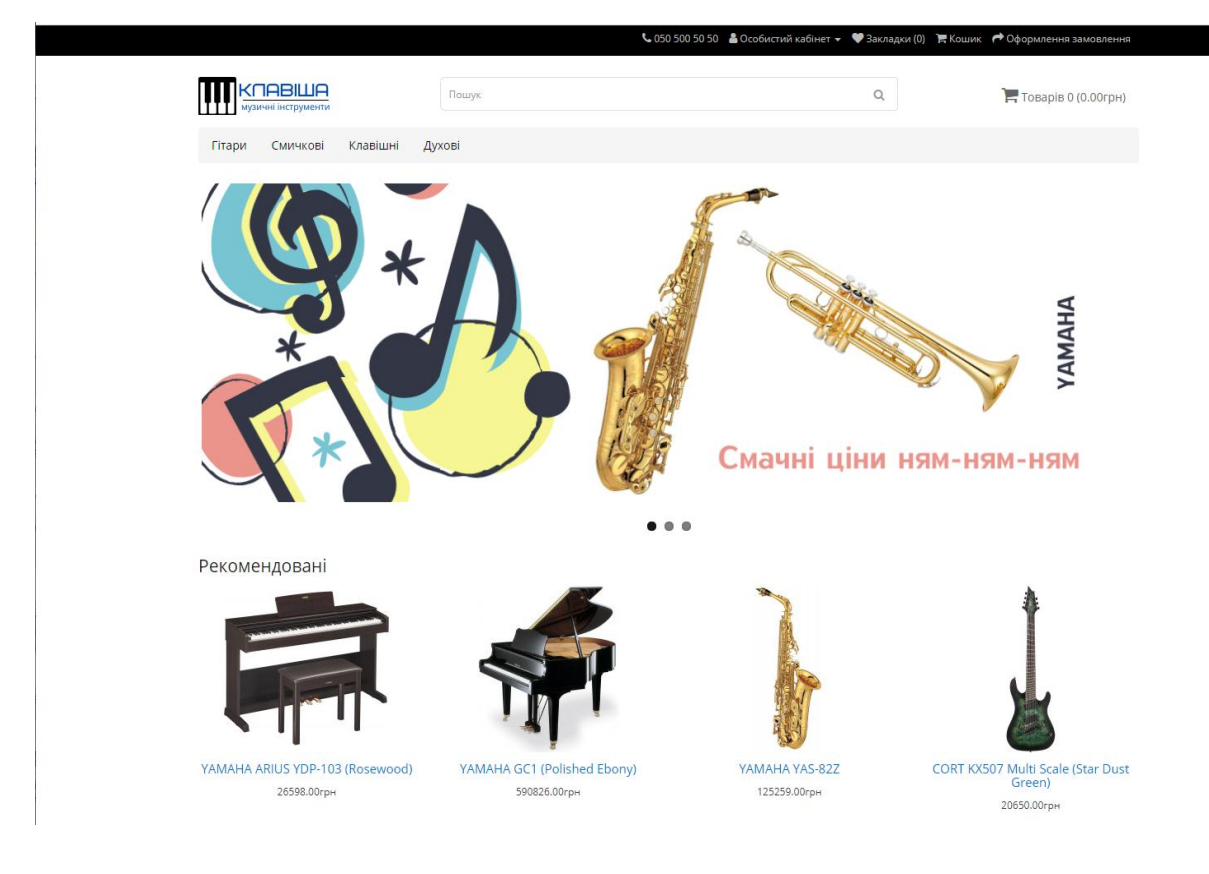

Рисунок 3.10 – Головна сторінка сайту

При вибору у головному вікні «Гітари», відкривається наступне вікно- сторінка ,в якому можна докладніше ознайомитись з гітарами. Тобто, можна продивитись всі категорії гітар. В цьому вікні також можна зробити порівняння товарів, сортувати товари та вибрати показати. На рисунку 3.11 можна побачити розділ Гітари.

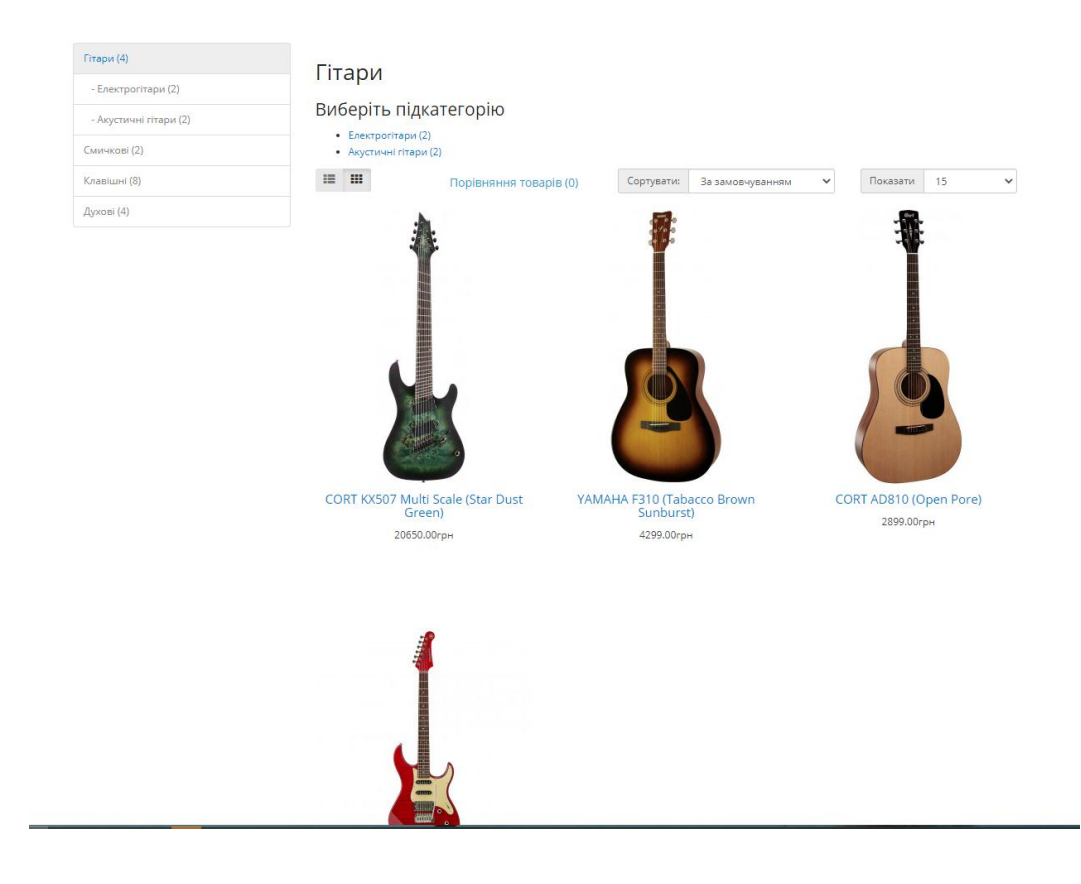

Рисунок 3.11 – Вікно «Гітари»

Після того, як користувач вибере гітари для порівняння їх видів, нитиснувши кнопку « порівняння товарів», то відкриється вікно, в якому можна побачити товар, який буде порівняний за: Ціною, Моделлю, Виробником, Наявністю, Рейтингом, Коротким описом, Вагою, Розміром. У цьому вікні можна вибрати Купити або Видалити. На рисунку 3.12 можна побачити вікно Порівняння товарів.

#### Порівняння товарів

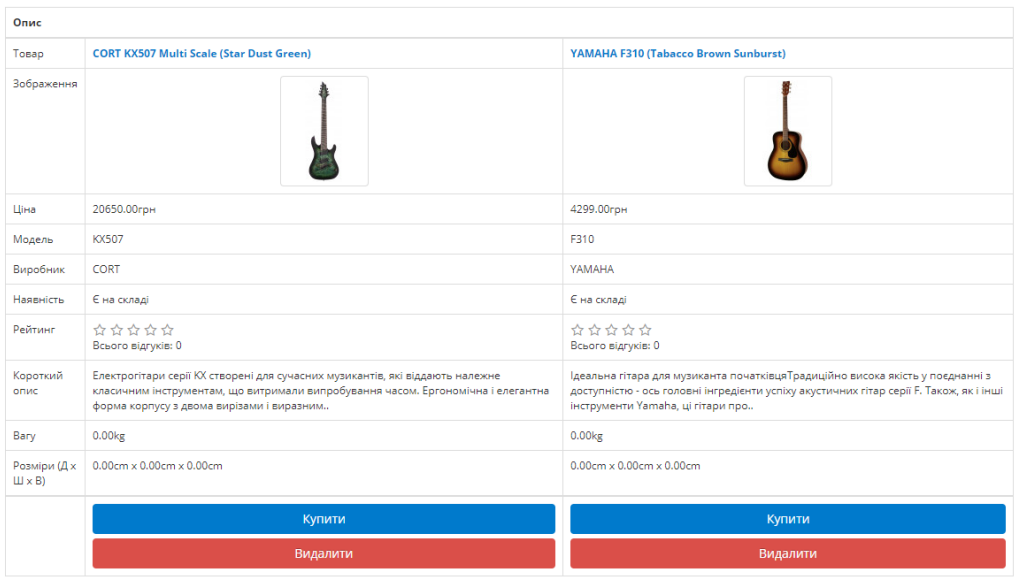

Рисунок 3.12– Вікно Порівняння товарів

Можна натиснути у Головному вікні на Кошик і відкриється наступне вікно, у якому є інформація про куплений товар, які поміщені до кошика. На рисунку 3.13 можна побачити вікно перейти до Кошика.

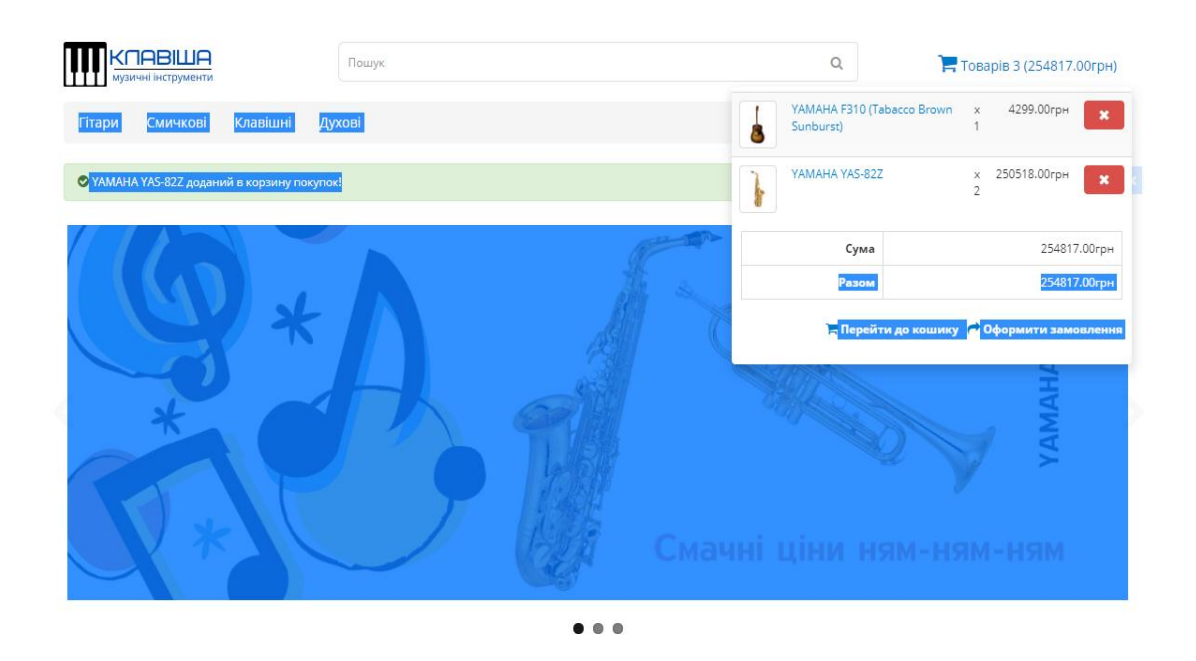

Рисунок 3.14– Вікно Перейти до Кошика

Якщо товар є у кошику, то можна вибрати Перейти до кошику. Відериється наступне вікно у якому у табличному вигляді представлен, товар, який потрапив до кошика. У цьому вікні можна вибрати наступні дії:

- використовувати купон;

- оцінки вартості доставки;

- використовувати Подарунковий сертифікат.

Також у цьому вікні можна продивитися загальну суму покупки та натиснути по кнопці Оформити Замовлення. На рисунку 3.15 показано вміст Кошика.

Кошик для покупок (0.00kg)

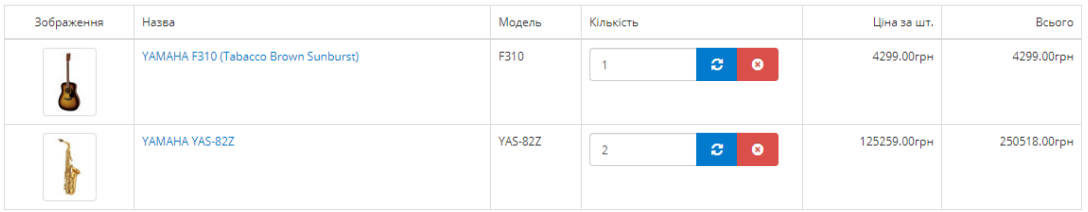

#### Що б ви хотіли зробити далі?

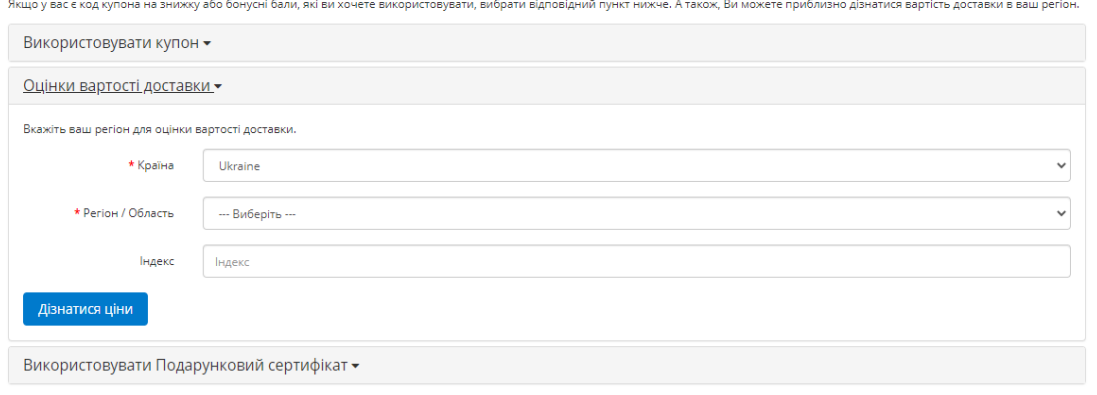

Рисунок 3.14– Вікно Кошик

Після перегляду вмісту Кошика користувач натискає по кнопці оформити замовлення, відкриється вікно у якому можна офрмити замовлення зареєстрованому клієнту. Вікно оформлення замовлення зареєстрованому клієнту можна побачити на рисунку3.15.

## Оформлення замовлення

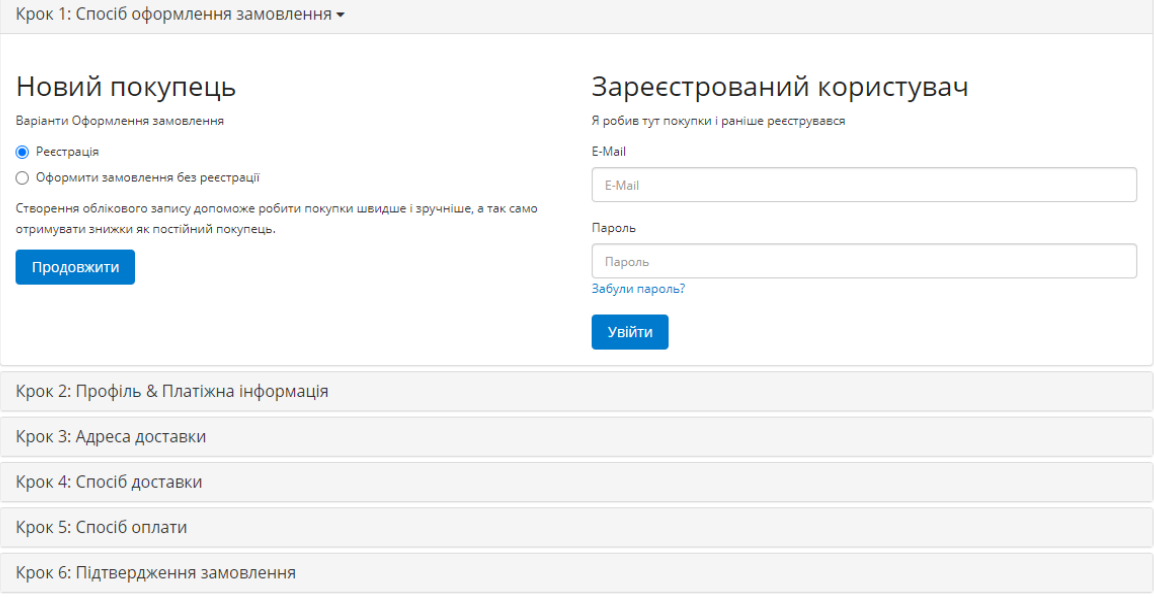

Рисунок 3.15– Вікно Оформлення Замовлення зареєстрованого клієнта

Якщо вибрати опцію Оформити Замовлення не зареєстрованому клієнту, то відкриється вікно де потрібно заповнити всі поля та натиснути по кнопці Продовжити. Оформлення замовлення незарєстрованим клієнтом можна продивитися на рисунк 3.16.

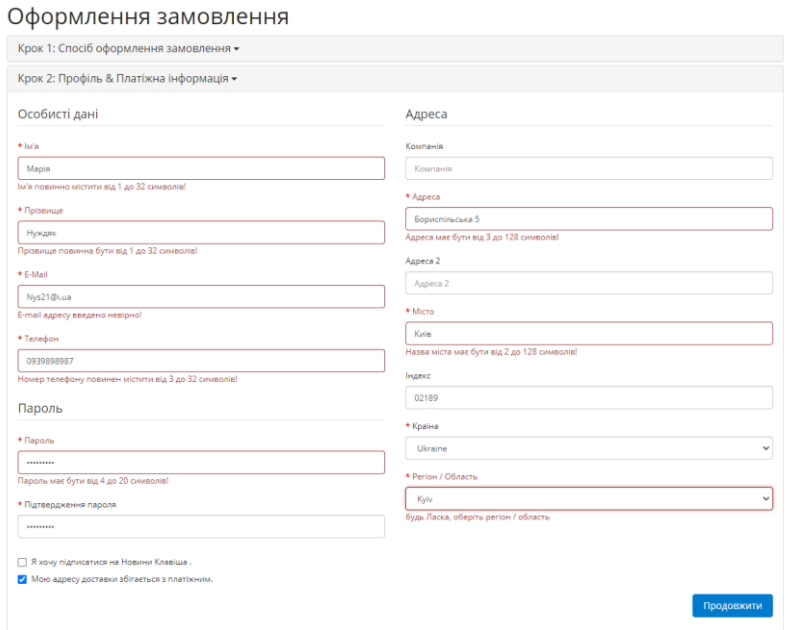

Рисунок 3.16– Вікно Оформлення Замовлення не зареєстрованим клієнтом

Після того, як клієнт ввів свої дані у текстові поля треба натиснути Продовжити і відкриється наступне вікно, у якому можна вибрати зручний спосіб доставки та залишити свій коментар до замовлення та натиснути по кнопці Продовжити. На рисунку 3.17 можна побачити оформлення замовлення з Доставкою.

#### Оформлення замовлення

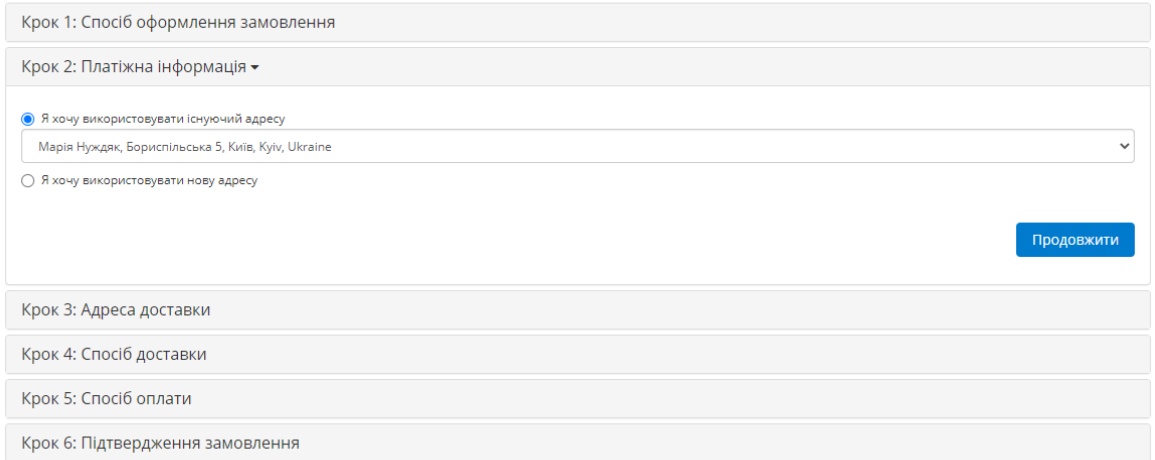

Рисунок 3.17 – Вікно Оформлення Замовлення з доставкою

Після вибору «Продовжити» відкриється вікно у якому буду підтвердження, що «Замовлення прийняте!» На рисунку 3.18 можна побачити, що Замовлення прийняте!.

Ваше замовлення прийняте!

Ваше замовлення прийняте! Історія замовлення знаходиться в Особистому кабінеті. Для перегляду історії, перейдіть по посиланню Історія замов Якщо Ваша покупка пов'язана з цифровими товарами, перейдіть на сторінку Файли для скачування для перегляду або скачування. Якщо у Вас виникли питання, будь ласка зв'яжіться з нами. Дякуємо за покупки в нашому інтернет-магазині!

Продовжити

Рисунок 3.19 – Вікно Замовлення прийняте!

На сайті можна зареєструватися та створити свій особистий кабінет. Ввійти в нього та відкрити у ньому Історію замовлень. На рисунку 3.19 можна побачити інформацію свого особистого кабінету.

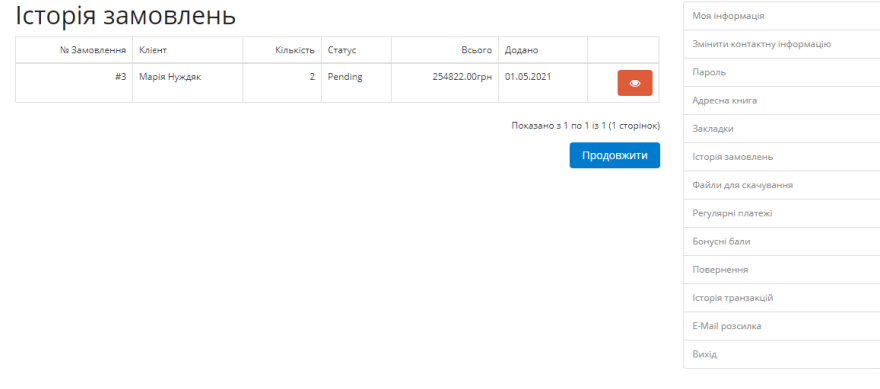

Рисунок 3.19 – Вікно Особистий кабінет

Можемо вказати, що при створенні веборіентованої системи були виконани всі вимоги до створення Інтернет-сайту , а самє:

-створено сторінку користувача, на якій розмістити послуги сайту, їх детальний опис;

- розроблено куточок споживача;

- можливість налаштування його на ознайомлення з потрібною інформацією.

-створено реляційну базу даних послг у середовищі MySQL Server,

-використанням технолгії css та мов php, javascript, з використанням библіотек javacripta jquery.

Зміни в інформацію, що зберігається на сайті можна вносити тільки за допомогою системи даного Web-сайту. Вона повинна підтримувати використання графічних вставок, а так само анімацій. Web-вузол повинний бути зручний у використанні.

#### **ВИСНОВКИ**

На сьогоднішній день в інтернеті представлений широкий спектр сайтів, що автоматизують систему прийняття замовлень і просування товару через Інтернет. Ці сайти різняться за рівнем складності структури і технологій створення.

Тема дипломної роботи була обрана в зв'язку з актуальністю проблематики розробки web-сайтів. Метою даної роботи стала розробка сайту для магазину музичних інструментів.

Для досягнення мети були поставлені та виконані такі завдання:

– огляд сайтів схожої тематики;

– виконання порівняльного аналізу програмних засобів побудови сайтів;

– проєктування структури і сервісів сайту;

– реалізація та впровадження сайту.

Результатом роботи став розроблений і впроваджений сайт для музичних інструментів, який відповідає всім вимогам замовника та сучасного web-дизайну.

В цілому, робота успішно виконана за винятком невеликих недоробок, потрібно продумати рекламні акції, спосіб оповіщення потенційних клієнтів і інші комерційні аспекти.

Створений веб-сайт повністю відповідає поставленим задачам та вимогам.

# **ПЕРЕЛІК УМОВНИХ ПОЗНАЧЕНЬ**

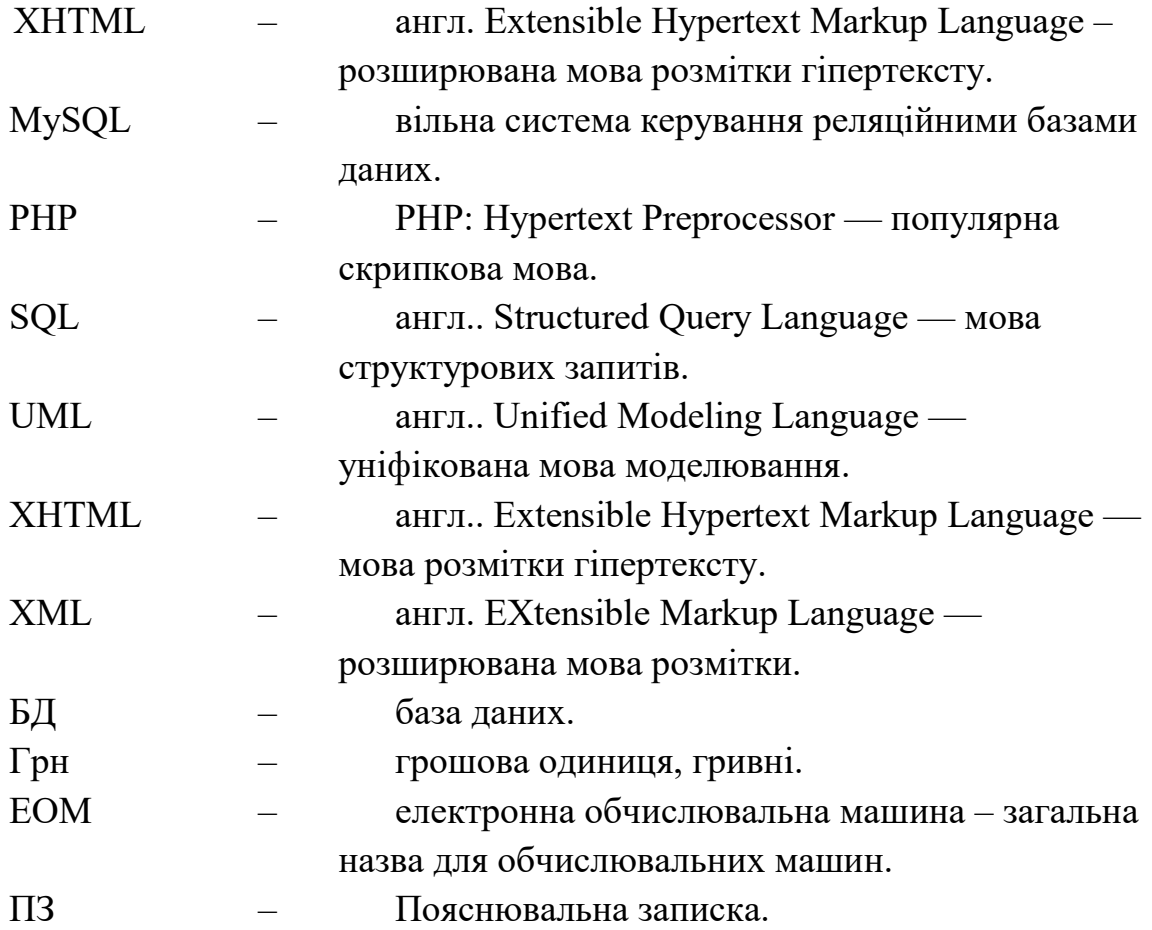

## **СПИСОК ВИКОРИСТАНИХ ДЖЕРЕЛ**

- 1. Методичні вказівки щодо виконання дипломної роботи для студентів спеціальності 122 «Комп'ютерні науки».
- 2. MySQL :: MySQL Documentation. MySQL :: Developer Zone. URL: https://dev.mysql.com/doc/.
- 3. Грітченко А.Г. Сучасні інформаційні технології у наукових дослідженнях. Інформаційні технології і засоби навчання: Електронне наукове фахове видання 2012. №2 (28). URL: http://www.nbuv.gov.ua/old\_jrn/e-journals/ITZN/2012\_2/654-1990-1- RV.pdf.
- 4. Державна програма «інформаційні та комунікаційні технології в освіті і науці» URL: http://univd.edu.ua/index.php?id=326&lan=ukr.
- 5. ГОСТ 19.003-80 ЄСПД. Схеми алгоритмів і програм. Позначення умовні графічні.
- 6. Jacksi K, Abass SM. Development History Of The World Wide Web. International Journal of Scientific & Technology Research (IJSTR). 2019. Vol. 8, № 09. P.75-79.
- 7. ГОСТ 19.401-78 ЄСПД. Текст програми. Вимоги до змісту і оформлення.
- 8. ГОСТ 19.402-78 ЄСПД. Опис програми.
- 9. ГОСТ 19.504-79 ЄСПД. Інструкція програміста.
- 10.ГОСТ 19.505-79 ЄСПД. Інструкція оператора.
- 11.ГОСТ 19.506-79 ЄСПД. Опис мови. Вимоги до змісту і оформлення.
- 12. Пасічник В. В, Інтелектуальна система ―Мобільний інформаційний асистент туриста": Функціональні та технологічні особливості/ В. В. Пасічник, В. В. Савчук// Видавництво Львівська Політехніка-2015.- №1.-С.225-241
- 13. Думанський Н.О, Інтелектуальна система пошуку та збирання інформації з тематичних веб-ресурсів/ Н.О. Думанський, О.В.

Марковець //Видавництво Львівська Політехніка -2009.-№1. -С.101- 106.

- 14. Швачич Г.Г. Сучасні інформаційно-комунікаційні технології: навчальний посібник / Г.Г.Швачич, В.В.Толстой, Л.М.Петречук, Ю.С.Іващенко, О.А.Гуляєва, О.В. Соболенко - Дніпро: НМетАУ, 2017. –230 с.
- 15.Spring in Action. Fifth Editi on Craig Walls October 2018 Publisher: Manning Publications, 520 pages printed in black  $&$  white, 2018. – 520
- 16.«PHP and MySQL Web Development (4th Edition)», Luke Welling, Laura Thomson 848 стр., с ил.; ISBN 978-5-8459-1574-0, 978-0-672-32916-6.
- 17.Хаген Граф, Створення веб-сайтів за допомогою Joomla! 1.5/ Хаген Граф// "Вильямс", 304 с., 2014.
- 18. Веб Database Application with PHP and MYSQL», 2nd Edition By David Lane, Hugh E. Williams. © O'Reilly, May 2014. ISBN: 0-596-00543**-**
- 19.Технології розробки та тестування програм [Електронний ресурс]. Режим доступу: http://moodle.ipo.kpi.ua/moodle/mod/resource/view.php
- 20. Lam R. Office management of gait disorders in the elderly / R. Lam // Can. Fam. Physician. — 2017. — Vol. 57 (7). — P. 765 — 770.
- 21.Results of the 2007 national resident matching program: family medicine / P. A. Pugno, A. L. McGaha, G. T. Schmittling, A. De Vilbiss // Fam. Med.  $-2007.$  - Vol. 39 (8). - P. 562 - 571.
- 22.Bertollini R. Review of the commitments of WHO European Member States and the WHO Regional Office for Europe between 1990 and 2010 : analysis in the light of the Health 2020 strategy / R. Bertollini, C. Brassart, C. Galanaki. — Copenhagen : WHO Regional Office for Europe; 2012. — 5 p.
- 23. Patients ideas, concerns, and expectations (ICE) in general practice: impact on prescribing / J. Matthys, G. Elwyn, M. Van Nuland, G. Van Maele // Br. J. Gen. Pract. — 2009. — Vol. 59 (558). — P. 29 — 36.
- 24. Jameson M. G. Medical controversies: the great divides / M. G. Jameson, S. Rixey // Md. Med. — 2011. — Vol. 12 (1). — P.  $5 - 12$ .
- 25. Одринський В.А. Мистецьке-соціальне обґрунтування моделі первинної допомоги сільському населенню на рівні адміністративного району [Текст] : автореф. дис. ... канд. мис. наук :  $14.02.03$  / Одринський Владислав Анатолійович ; Нац. мис. акад. післядиплом. освіти ім. П. Л. Шупика. - Київ, 2015. - 27 с.
- 26.. Хобзей М. К. Організація і економіка.: 14.02.03 / М. К. Хобзей ; Нац. мед. акад. післядиплом. освіти ім. П.Л.Шупика. — К., 2010. — 31 с.
- 27.Організаційно-технологічна модель удосконалення навчання музикою (на прикладі сільського населення Харківської області) [Текст] : автореф. дис... канд. мед. наук: 14.02.03 / І.М.Шинкарьова ; Національна медична академія післядипломної освіти ім. П.Л.Шупика. - К., 2009. - 20 с.
- 28. Вороненко Ю. В. Організація і економіка фармації/ Ю. В. Вороненко, Г. І. Лисенко // Український музичний часопис. — 2017. — № 62 (6). — С.  $27 - 32$ .
- 29. Marmot M. Review of social determinants of health and the health divide in the WHO European Region: final report / M. Marmot. — Copenhagen : WHO Regional Office for Europe; 2013. — 188 p.
- 30.Jameson M. G. Medical controversies: the great divides / M. G. Jameson, S. Rixey // Md. Med. — 2015. — Vol. 12 (1). — P.  $5 - 12$ .